This form is effective beginning with the January 1 to June 30, 2017 accounting period (2017/1) If you are filing for a prior accounting period, contact the Licensing Division for the correct form.

## SA3E Long Form

Return completed workbook by email to:

### coplicsoa@loc.gov

For additional information, contact the U.S. Copyright Office Licensing Division at: Tel: (202) 707-8150

| Α                    | ACCOUNTING PERIOD COVERED BY THIS STATEMEN                                                                                                    | T:                                                                                |                                            |             |        |
|----------------------|----------------------------------------------------------------------------------------------------|-----------------------------------------------------------------------------------|--------------------------------------------|-------------|--------|
| Accounting<br>Period | 2019/2                                                                                                    |                                                                                   |                                            |             |        |
| B<br>Owner           | Instructions:         Give the full legal name of the owner of the cable system. If the owner at title of the subsidiary, not that of the parent corporation         List any other name or names under which the owner conducts the b         If there were different owners during the accounting period, only the asingle statement of account and royalty fee payment covering the entired         Check here if this is the system's first filing. If not, enter the system | usiness of the cable syste<br>owner on the last day of the<br>e accounting perioo | em<br><i>he accounting period should s</i> |             | 63095  |
|                      | LEGAL NAME OF OWNER/MAILING ADDRESS OF CABLE SYSTEM                                                                                                    |                                                                                   |                                            |             |        |
|                      | Michigan Bell Telephone Company                                                                                                    |                                                                                   |                                            |             |        |
|                      |                                                                                                    |                                                                                   |                                            | 6309        | 520192 |
|                      |                                                                                                    |                                                                                   |                                            | 63095       | 2019/2 |
|                      | 2260 E Imperial Hwy Room 839<br>El Segundo, CA 90245                                                                                                    |                                                                                   |                                            |             |        |
| С                    | <b>INSTRUCTIONS:</b> In line 1, give any business or trade names used names already appear in space B. In line 2, give the mailing addre                                                                                                    |                                                                                   |                                            |             |        |
| System               | 1     IDENTIFICATION OF CABLE SYSTEM:                                                                                                    |                                                                                   |                                            |             |        |
|                      | MAILING ADDRESS OF CABLE SYSTEM:                                                                                                    |                                                                                   |                                            |             |        |
|                      | 2 (Number, street, rural route, apartment, or suite number)                                                                                                    |                                                                                   |                                            |             |        |
|                      | (City, town, state, zip code)                                                                                                    |                                                                                   |                                            |             |        |
| D                    | Instructions: For complete space D instructions, see page 1b. Ide                                                                                                    | ntify only the frst comm                                                          | nunity served below and rel                | ist on page | e 1b   |
| Area                 | with all communities.                                                                                                    |                                                                                   |                                            |             |        |
| Served               | CITY OR TOWN                                                                                                    | STATE                                                                             |                                            |             |        |
| First                | Lansing                                                                                                    | MI                                                                                |                                            |             |        |
| Community            | Below is a sample for reporting communities if you report multiple                                                                                                    |                                                                                   |                                            | I           |        |
|                      | CITY OR TOWN (SAMPLE)                                                                                                    | STATE                                                                             | CH LINE UP                                 | SUB         | GRP#   |
| Sample               | Alda<br>Alliance                                                                                                    | MD                                                                                | A<br>B                                     |             | 2      |
|                      | Gering                                                                                                    | MD                                                                                | B                                          |             | 3      |
|                      |                                                                                                    |                                                                                   |                                            |             |        |
| -                    | e: Section 111 of title 17 of the United States Code authorizes the Copyright Offce to c                                                                                                    |                                                                                   |                                            |             |        |
| •                    | cess your statement of account. PII is any personal information that can be used to id<br>ting PII, you are agreeing to the routine use of it to establish and maintain a public rec                                                                                                    | •                                                                                 |                                            |             |        |

search reports prepared for the public. The effect of not providing the PII requested is that it may delay processing of your statement of account and its placement in the completed record of statements of account, and it may affect the legal sufficiency of the fling, a determination that would be made by a court of law.

General instructions are located in the first tab of this workbook.

STATEMENT OF ACCOUNT

| FOR COPYRIGHT | OFFICE USE ONLY         |
|---------------|-------------------------|
| DATE RECEIVED | AMOUNT                  |
| 02/27/20      | \$<br>ALLOCATION NUMBER |

| ORM SA3E. PAGE 1b.                                                                                                    |                                             |                                               |                     | 1                      |
|----------------------------------------------------------------------------------------------------|---------------------------------------------|-----------------------------------------------|---------------------|------------------------|
| LEGAL NAME OF OWNER OF CABLE SYSTEM:                                                                                                    |                                             |                                               | SYSTEM ID#          |                        |
| Michigan Bell Telephone Company                                                                                                    |                                             |                                               | 63095               |                        |
| <b>Instructions:</b> List each separate community served by the cable system. A "community FCC rules: "a separate and distinct community or municipal entity (including unity areas and including single, discrete unincorporated areas." 47 C.F.R. §76.5(dd). The of system identification hereafter known as the "first community." Please use it as the | corporated communi<br>e frst community tha  | ties within unincorp<br>t you list will serve | oorated             | D<br>Area<br>Served    |
| <b>Note:</b> Entities and properties such as hotels, apartments, condominiums, or mobile below the identified city or town.                                                                                                    | home parks should                           | be reported in pare                           | entheses            |                        |
| If all communities receive the same complement of television broadcast stations (i.e all communities with the channel line-up "A" in the appropriate column below or leav on a partially distant or partially permitted basis in the DSE Schedule, associate each designated by a number (based on your reporting from Part 9).                            | ve the column blank.<br>Th relevant communi | If you report any sity with a subscribe       | tations<br>r group, |                        |
| When reporting the carriage of television broadcast stations on a community-by-con channel line-up designated by an alpha-letter(s) (based on your Space G reporting) (based on your reporting from Part 9 of the DSE Schedule) in the appropriate column                                                                                                  | and a subscriber gro                        |                                               |                     |                        |
| CITY OR TOWN                                                                                                    | STATE                                       | CH LINE UP                                    | SUB GRP#            | -                      |
| Lansing                                                                                                    | MI                                          |                                               |                     | First                  |
| Alaiedon Township                                                                                                    | MI                                          |                                               |                     | Community              |
| Bath Township                                                                                                    | MI                                          |                                               |                     |                        |
| Blackman Township                                                                                                    | MI                                          |                                               |                     |                        |
| Charlotte                                                                                                    | MI                                          |                                               |                     |                        |
| Chester Township                                                                                                    |                                             |                                               |                     |                        |
|                                                                                                    | MI                                          |                                               |                     | See instructions for   |
| Clinton Unincorporated County                                                                                                    | MI                                          |                                               |                     | additional information |
| Delhi Township                                                                                                    | MI                                          |                                               |                     | on alphabetization.    |
| Delta Township                                                                                                    | MI                                          |                                               |                     |                        |
| DeWitt Township                                                                                                    | MI                                          |                                               |                     |                        |
| East Lansing                                                                                                    | MI                                          |                                               |                     |                        |
| Eaton Rapids                                                                                                    | MI                                          |                                               |                     |                        |
| Eaton Rapids Township                                                                                                    | MI                                          |                                               |                     |                        |
| Eaton Unincorporated County                                                                                                    | MI                                          |                                               |                     |                        |
| Hamlin Township                                                                                                    | MI                                          |                                               |                     |                        |
| Ingham Unincorporated County                                                                                                    | MI                                          |                                               |                     |                        |
| Jackson                                                                                                    | MI                                          |                                               |                     |                        |
| Lansing Township                                                                                                    | MI                                          |                                               |                     |                        |
| Leoni Township                                                                                                    | MI                                          |                                               |                     |                        |
| Liberty Township                                                                                                    | MI                                          |                                               |                     |                        |
| Mason                                                                                                    | MI                                          |                                               |                     |                        |
|                                                                                                    |                                             |                                               |                     |                        |
| Meridian Township                                                                                                    | MI                                          |                                               |                     |                        |
| Oneida Township                                                                                                    | MI                                          |                                               |                     |                        |
| Rives Township                                                                                                    | MI                                          |                                               |                     |                        |
| Roxand Township                                                                                                    | MI                                          |                                               |                     |                        |
| Sandstone Township                                                                                                    | MI                                          |                                               |                     |                        |
| Summit Township                                                                                                    | MI                                          |                                               |                     |                        |
| Tompkins Township                                                                                                    | MI                                          |                                               |                     |                        |
| Vevay Township                                                                                                    | MI                                          |                                               |                     |                        |
| Williamston Township                                                                                                    | MI                                          |                                               |                     |                        |
|                                                                                                    |                                             |                                               |                     |                        |
|                                                                                                    |                                             |                                               |                     |                        |
|                                                                                                    |                                             |                                               |                     |                        |
|                                                                                                    |                                             |                                               |                     |                        |
|                                                                                                    |                                             |                                               |                     |                        |
|                                                                                                    |                                             |                                               |                     |                        |
|                                                                                                    |                                             |                                               |                     |                        |
|                                                                                                    |                                             |                                               |                     |                        |
|                                                                                                    |                                             |                                               |                     |                        |
|                                                                                                    |                                             |                                               |                     |                        |
|                                                                                                    |                                             |                                               |                     |                        |
|                                                                                                    |                                             |                                               |                     |                        |
|                                                                                                    |                                             |                                               |                     |                        |

| <br>- | 1 | <br>1                  |
|-------|---|------------------------|
|       |   |                        |
|       |   |                        |
|       |   |                        |
|       |   |                        |
|       |   |                        |
|       |   |                        |
|       |   |                        |
|       |   |                        |
|       |   |                        |
|       |   |                        |
|       |   |                        |
|       |   | Add rows as necessary. |
|       |   |                        |
|       |   |                        |
|       |   |                        |
|       |   |                        |
|       |   |                        |
|       |   |                        |
|       |   |                        |
|       |   |                        |
|       |   |                        |
|       |   |                        |
|       |   |                        |
|       |   |                        |
|       |   |                        |
|       |   |                        |
|       |   |                        |
|       |   |                        |
|       |   |                        |
|       |   |                        |
|       |   |                        |
|       |   |                        |
|       |   |                        |
|       |   |                        |
|       |   |                        |
|       |   |                        |
|       |   |                        |
|       |   |                        |
|       |   |                        |
|       |   |                        |
|       |   |                        |
|       |   |                        |
|       |   |                        |
|       |   |                        |
|       |   |                        |
|       |   |                        |
|       |   |                        |
|       |   |                        |
|       |   |                        |
|       |   |                        |
|       |   |                        |
|       |   |                        |
|       |   |                        |
|       |   |                        |
|       |   |                        |
|       |   |                        |
|       |   |                        |
|       |   |                        |
|       |   |                        |
|       |   |                        |
|       |   |                        |
|       |   |                        |
| <br>  |   |                        |
|       |   |                        |
|       |   |                        |
|       |   |                        |
|       |   |                        |
|       |   |                        |
|       |   |                        |
|       |   |                        |
|       |   |                        |
|       |   |                        |
|       |   |                        |
|       |   |                        |
|       |   |                        |

|      | <br> |
|------|------|
|      |      |
|      |      |
|      |      |
|      |      |
|      | <br> |
|      |      |
|      |      |
|      |      |
|      |      |
|      |      |
|      | <br> |
|      |      |
|      |      |
|      |      |
|      |      |
|      |      |
|      | <br> |
|      |      |
|      |      |
|      |      |
|      |      |
|      |      |
| <br> | <br> |
|      |      |
|      |      |
|      |      |
|      | <br> |
|      | <br> |
|      | <br> |
|      |      |
|      |      |
|      |      |
|      | <br> |
|      | <br> |
|      | <br> |
|      |      |
|      |      |
|      | <br> |
|      |      |
|      |      |
|      | <br> |
|      |      |
|      |      |
|      |      |
|      | <br> |
|      | <br> |
|      | <br> |
|      |      |
|      |      |
| <br> | <br> |
|      |      |
|      |      |
|      | <br> |
|      | <br> |
|      |      |
|      | <br> |
|      | <br> |
|      |      |
|      | <br> |
|      |      |
|      |      |
|      | <br> |
|      | <br> |
|      |      |
|      |      |
|      |      |
|      |      |
|      |      |
|      |      |

|      | _ |  |
|------|---|--|
|      |   |  |
|      |   |  |
|      |   |  |
|      |   |  |
|      |   |  |
|      |   |  |
|      |   |  |
|      |   |  |
|      |   |  |
|      |   |  |
|      |   |  |
|      |   |  |
|      |   |  |
|      |   |  |
|      |   |  |
|      |   |  |
| <br> |   |  |
|      |   |  |
|      |   |  |
| <br> |   |  |
|      |   |  |
|      |   |  |
|      |   |  |
|      |   |  |
|      |   |  |
|      |   |  |
|      |   |  |
|      |   |  |
|      |   |  |
|      |   |  |
|      |   |  |
|      |   |  |
|      |   |  |
|      |   |  |
|      |   |  |
|      |   |  |
|      |   |  |
|      |   |  |
|      |   |  |
|      |   |  |
|      |   |  |
|      |   |  |
|      |   |  |
|      |   |  |
|      |   |  |
|      |   |  |
|      |   |  |
|      |   |  |
|      |   |  |
|      |   |  |
|      |   |  |
|      |   |  |
|      |   |  |
|      |   |  |
|      |   |  |
|      |   |  |
|      |   |  |
|      |   |  |
|      |   |  |
|      |   |  |

|      | 1 |  |
|------|---|--|
|      |   |  |
|      |   |  |
|      |   |  |
|      |   |  |
|      |   |  |
|      |   |  |
|      |   |  |
|      |   |  |
|      |   |  |
|      |   |  |
|      |   |  |
|      |   |  |
|      |   |  |
|      |   |  |
|      |   |  |
|      |   |  |
|      |   |  |
|      |   |  |
|      |   |  |
|      |   |  |
|      |   |  |
|      |   |  |
|      |   |  |
|      |   |  |
|      |   |  |
|      |   |  |
|      |   |  |
|      |   |  |
|      |   |  |
|      |   |  |
| <br> |   |  |
|      |   |  |
|      |   |  |
|      |   |  |
|      |   |  |
|      |   |  |
|      |   |  |
|      |   |  |
|      |   |  |
|      |   |  |
|      |   |  |
|      |   |  |
|      |   |  |
|      |   |  |
|      |   |  |
|      |   |  |
|      |   |  |
|      |   |  |
|      |   |  |
|      |   |  |
|      |   |  |
|      |   |  |
|      |   |  |
|      |   |  |
|      |   |  |
|      |   |  |
|      |   |  |
|      |   |  |
|      |   |  |
|      |   |  |
|      |   |  |
|      |   |  |
|      |   |  |
|      |   |  |
|      |   |  |
|      |   |  |
|      |   |  |
|      |   |  |
|      |   |  |
|      |   |  |
|      |   |  |
|      |   |  |
|      |   |  |
|      |   |  |

| Image: Addition of the second second secon | <br>1 |      |
|----------------------------------------------------------------------------------------------------|-------|------|
| Image: set of the set of the |       |      |
| Image: Section of the section of the section of th |       |      |
| Image: state in the state in the state in |       |      |
| Image: set in the set in the |       |      |
| Image: set in the set in the |       |      |
|                                                                                                    |       |      |
|                                                                                                    |       |      |
|                                                                                                    |       |      |
|                                                                                                    |       |      |
|                                                                                                    |       | <br> |
|                                                                                                    |       |      |
|                                                                                                    |       |      |
|                                                                                                    |       |      |
|                                                                                                    |       |      |
|                                                                                                    |       |      |
|                                                                                                    |       |      |
|                                                                                                    |       |      |
|                                                                                                    |       |      |
|                                                                                                    |       |      |
|                                                                                                    |       |      |
|                                                                                                    |       | <br> |
|                                                                                                    |       |      |
|                                                                                                    |       |      |
|                                                                                                    | <br>  | <br> |
|                                                                                                    |       |      |
|                                                                                                    |       |      |
|                                                                                                    |       | <br> |
|                                                                                                    |       |      |
|                                                                                                    |       |      |
|                                                                                                    |       |      |
|                                                                                                    |       |      |
|                                                                                                    |       |      |
|                                                                                                    |       |      |
|                                                                                                    |       |      |

| Name                          | LEGAL NAME OF OWNER OF CABL                                                                                                    |                        |                                                                |                                                                                                 |            |                      |                                | S                                  | YSTEM ID                 |  |
|-------------------------------|----------------------------------------------------------------------------------------------------|------------------------|----------------------------------------------------------------|-------------------------------------------------------------------------------------------------|------------|----------------------|--------------------------------|------------------------------------|--------------------------|--|
|                               | Michigan Bell Telephon                                                                                                    | e Company              |                                                                |                                                                                                 |            |                      |                                |                                    | 6309                     |  |
|                               | SECONDARY TRANSMISSION                                                                                                    | SERVICE: SI            | IBSCR                                                          | IBERS AND RA                                                                                    | TES        |                      |                                |                                    |                          |  |
| E                             | In General: The information in space E should cover all categories of secondary transmission service of the cable                                                                                                    |                        |                                                                |                                                                                                 |            |                      |                                |                                    |                          |  |
|                               | system, that is, the retransmission of television and radio broadcasts by your system to subscribers. Give information                                                                                                    |                        |                                                                |                                                                                                 |            |                      |                                |                                    |                          |  |
| Secondary                     | about other services (including p                                                                                                    |                        |                                                                |                                                                                                 |            |                      | those exist                    | ing on the                         |                          |  |
| Transmission<br>Service: Sub- | last day of the accounting period<br>Number of Subscribers: Both                                                                                                    |                        |                                                                |                                                                                                 |            |                      | hla svetam                     | broken                             |                          |  |
| scribers and                  | down by categories of secondar                                                                                                    |                        |                                                                |                                                                                                 |            |                      |                                |                                    |                          |  |
| Rates                         | each category by counting the n                                                                                                    | <i>,</i>               |                                                                | • • •                                                                                           |            | •                    |                                |                                    |                          |  |
|                               | separately for the particular serv                                                                                                    | ice at the rate        | indicate                                                       | ed-not the num                                                                                  | ber of set | s receiving serv     | vice).                         | •                                  |                          |  |
|                               | Rate: Give the standard rate of                                                                                                    |                        |                                                                |                                                                                                 |            |                      |                                |                                    |                          |  |
|                               | unit in which it is generally billed                                                                                                    |                        |                                                                |                                                                                                 | ny standa  | rd rate variation    | s within a p                   | particular rate                    |                          |  |
|                               | category, but do not include disc<br>Block 1: In the left-hand block                                                                                                    | in space F th          | for adv                                                        | ance payment.<br>lists the categor                                                              | ies of sec | ondary transmis      | sion servic                    | e that cable                       |                          |  |
|                               | systems most commonly provide                                                                                                    |                        |                                                                |                                                                                                 |            |                      |                                |                                    |                          |  |
|                               | that applies to your system. <b>Not</b>                                                                                                    |                        |                                                                |                                                                                                 |            |                      |                                |                                    |                          |  |
|                               | categories, that person or entity                                                                                                    |                        |                                                                |                                                                                                 |            |                      |                                |                                    |                          |  |
|                               | subscriber who pays extra for ca                                                                                                    |                        |                                                                |                                                                                                 |            | d in the count ur    | nder "Servio                   | ce to the                          |                          |  |
|                               | first set" and would be counted of<br>Block 2: If your cable system                                                                                                    |                        |                                                                |                                                                                                 |            | sonvice that are     | difforant fi                   | rom those                          |                          |  |
|                               | printed in block 1 (for example, t                                                                                                    |                        |                                                                |                                                                                                 |            |                      |                                |                                    |                          |  |
|                               | with the number of subscribers a                                                                                                    |                        |                                                                |                                                                                                 |            |                      |                                |                                    |                          |  |
|                               | sufficient.                                                                                                    |                        |                                                                |                                                                                                 | 1          |                      |                                |                                    |                          |  |
|                               | BLO                                                                                                    | DCK 1                  |                                                                |                                                                                                 |            |                      | BLOC                           |                                    |                          |  |
|                               | CATEGORY OF SERVICE                                                                                                    | NO. OF<br>SUBSCRIB     |                                                                | RATE                                                                                            | CAT        | EGORY OF SEI         | RVICE                          | NO. OF<br>SUBSCRIBERS              | RATE                     |  |
|                               | Residential:                                                                                                    |                        |                                                                |                                                                                                 |            |                      |                                |                                    |                          |  |
|                               | Service to first set                                                                                                    |                        | 7,823                                                          | \$ 19.00                                                                                        | HD Tech    | Fee                  |                                | 4,842                              | \$ 10.                   |  |
|                               | Service to additional set(s)                                                                                                    |                        |                                                                |                                                                                                 | Set-Top    | Box                  |                                | 7,853                              | \$0-\$                   |  |
|                               | • FM radio (if separate rate)                                                                                                    |                        |                                                                |                                                                                                 |            | st TV Surcharg       | 10                             | 7,823                              | \$6.99-\$9.              |  |
|                               | Motel, hotel                                                                                                    |                        |                                                                |                                                                                                 |            |                      |                                |                                    |                          |  |
|                               | Commercial                                                                                                    |                        | 30                                                             | \$ 20.00                                                                                        |            |                      |                                |                                    |                          |  |
|                               | Converter                                                                                                    |                        |                                                                |                                                                                                 |            |                      |                                |                                    |                          |  |
|                               | Residential                                                                                                    |                        |                                                                |                                                                                                 |            |                      |                                |                                    |                          |  |
|                               | Non-residential                                                                                                    |                        |                                                                |                                                                                                 |            |                      |                                |                                    |                          |  |
|                               |                                                                                                    |                        |                                                                |                                                                                                 |            |                      |                                |                                    |                          |  |
|                               | SERVICES OTHER THAN SEC                                                                                                    |                        |                                                                |                                                                                                 |            |                      |                                |                                    |                          |  |
| F                             | In General: Space F calls for rain not covered in space E, that is, t                                                                                                    |                        |                                                                |                                                                                                 |            |                      |                                |                                    |                          |  |
| -                             | service for a single fee. There ar                                                                                                    |                        |                                                                |                                                                                                 |            |                      |                                |                                    |                          |  |
| Services                      | furnished at cost or (2) services                                                                                                    |                        |                                                                |                                                                                                 |            |                      |                                |                                    |                          |  |
| Other Than                    | amount of the charge and the ur                                                                                                    |                        | usually                                                        | v billed. If any ra                                                                             | tes are ch | narged on a vari     | able per-pr                    | ogram basis,                       |                          |  |
| Secondary                     | enter only the letters "PP" in the                                                                                                    |                        |                                                                |                                                                                                 |            |                      | ann linted                     |                                    |                          |  |
| Fransmissions:<br>Rates       | Block 1: Give the standard rate charged by the cable system for each of the applicable services listed.<br>Block 2: List any services that your cable system furnished or offered during the accounting period that were not |                        |                                                                |                                                                                                 |            |                      |                                |                                    |                          |  |
| Rates                         | listed in block 1 and for which a                                                                                                    |                        |                                                                |                                                                                                 |            |                      |                                |                                    |                          |  |
|                               | brief (two- or three-word) description and include the rate for each.                                                                                                    |                        |                                                                |                                                                                                 |            |                      |                                |                                    |                          |  |
|                               |                                                                                                    | BLO                    | CK 1                                                           |                                                                                                 |            |                      |                                | BLOCK 2                            |                          |  |
|                               | CATEGORY OF SERVICE                                                                                                    | RATE                   |                                                                | GORY OF SER                                                                                     |            | RATE                 | CATEGO                         | ORY OF SERVICE                     | RATE                     |  |
|                               | Continuing Services:                                                                                                    |                        |                                                                | ation: Non-resi                                                                                 | idential   |                      |                                | _                                  |                          |  |
|                               | <ul> <li>Pay cable</li> </ul>                                                                                                    |                        |                                                                | otel, hotel                                                                                     |            |                      |                                | Demand                             | \$0-\$1                  |  |
|                               |                                                                                                    |                        | • Co                                                           | mmercial                                                                                        |            |                      |                                | Activation Fee                     | \$0-\$                   |  |
|                               | • Pay cable—add'l channel                                                                                                    | \$5-\$199              |                                                                |                                                                                                 |            |                      |                                | anagement Fee                      | \$0-\$4                  |  |
|                               | Fire protection                                                                                                    | \$5-\$199              | •Pa                                                            |                                                                                                 |            |                      |                                |                                    |                          |  |
|                               | Fire protection     Burglar protection                                                                                                    | \$5-\$199              | •Pa                                                            | y cable-add'l ch                                                                                | annel      |                      |                                | on Demand                          |                          |  |
|                               | Fire protection     Burglar protection Installation: Residential                                                                                                    |                        | • Pa<br>• Fir                                                  | y cable-add'l ch<br>e protection                                                                | annel      |                      | Wireless                       | Receiver                           | \$0-\$                   |  |
|                               | Fire protection     Burglar protection Installation: Residential     First set                                                                                                    | \$5-\$199<br>\$0-\$199 | • Pa<br>• Fir<br>• Bu                                          | y cable-add'l ch<br>e protection<br>rglar protection                                            | annel      |                      | Wireless<br>HD Prem            | Receiver<br>nium Tier              | \$0-\$<br>\$             |  |
|                               | Fire protection     Burglar protection Installation: Residential     First set     Additional set(s)                                                                                                    |                        | • Pa<br>• Fir<br>• Bu<br><b>Other</b>                          | y cable-add'l ch<br>e protection<br>rglar protection<br><b>services:</b>                        | annel      |                      | Wireless<br>HD Prem<br>DVR Upg | Receiver<br>nium Tier<br>grade Fee | \$0-\$<br>\$<br>\$       |  |
|                               | <ul> <li>Fire protection</li> <li>Burglar protection</li> <li>Installation: Residential</li> <li>First set</li> <li>Additional set(s)</li> <li>FM radio (if separate rate)</li> </ul>                                        |                        | •Pa<br>•Fir<br>•Bu<br><b>Other</b><br>•Re                      | y cable-add'l ch<br>e protection<br>rglar protection<br><b>services:</b><br>connect             | annel      | \$0-\$35             | Wireless<br>HD Prem            | Receiver<br>nium Tier<br>grade Fee | \$<br>\$0-\$<br>\$<br>\$ |  |
|                               | Fire protection     Burglar protection Installation: Residential     First set     Additional set(s)                                                                                                    |                        | • Pa<br>• Fir<br>• Bu<br><b>Other</b><br>• Re<br>• Dis         | y cable-add'l ch<br>e protection<br>rglar protection<br><b>services:</b><br>connect<br>sconnect | annel      |                      | Wireless<br>HD Prem<br>DVR Upg | Receiver<br>nium Tier<br>grade Fee | \$0-\$<br>\$<br>\$       |  |
|                               | <ul> <li>Fire protection</li> <li>Burglar protection</li> <li>Installation: Residential</li> <li>First set</li> <li>Additional set(s)</li> <li>FM radio (if separate rate)</li> </ul>                                        |                        | • Pa<br>• Fir<br>• Bu<br><b>Other</b><br>• Re<br>• Dis<br>• Ou | y cable-add'l ch<br>e protection<br>rglar protection<br><b>services:</b><br>connect             |            | \$0-\$35<br>\$0-\$55 | Wireless<br>HD Prem<br>DVR Upg | Receiver<br>nium Tier<br>grade Fee | \$0-\$<br>\$<br>\$       |  |

Name

G

Primary

Transmitters:

Television

SYSTEM ID#

63095

FORM SA3E. PAGE 3.

| Michigan | Bell | Telephone | Company |  |
|----------|------|-----------|---------|--|

LEGAL NAME OF OWNER OF CABLE SYSTEM:

### PRIMARY TRANSMITTERS: TELEVISION

**In General:** In space G, identify every television station (including translator stations and low power television stations) carried by your cable system during the accounting period, except (1) stations carried only on a part-time basis under FCC rules and regulations in effect on June 24, 1981, permitting the carriage of certain network programs [sections 76.59(d)(2) and (4), 76.61(e)(2) and (4), or 76.63 (referring to 76.61(e)(2) and (4))]; and (2) certain stations carried on a substitute program basis, as explained in the next paragraph.

Substitute Basis Stations: With respect to any distant stations carried by your cable system on a substitute program basis under specifc FCC rules, regulations, or authorizations:

• Do not list the station here in space G—but do list it in space I (the Special Statement and Program Log)—if the station was carried only on a substitute basis.

 List the station here, and also in space I, if the station was carried both on a substitute basis and also on some other basis. For further information concerning substitute basis stations, see page (v) of the general instructions located in the paper SA3 form.

**Column 1:** List each station's call sign. Do not report origination program services such as HBO, ESPN, etc. Identify each multicast stream associated with a station according to its over-the-air designation. For example, report multicast stream as "WETA-2". Simulcast streams must be reported in column 1 (list each stream separately; for example WETA-simulcast).

**Column 2:** Give the channel number the FCC has assigned to the television station for broadcasting over-the-air in its community of license. For example, WRC is Channel 4 in Washington, D.C. This may be different from the channel on which your cable system carried the station.

**Column 3:** Indicate in each case whether the station is a network station, an independent station, or a noncommercial educational station, by entering the letter "N" (for network), "N-M" (for network multicast), "I" (for independent), "I-M" (for independent multicast), "E" (for noncommercial educational), or "E-M" (for noncommercial educational multicast). For the meaning of these terms, see page (v) of the general instructions located in the paper SA3 form.

**Column 4:** If the station is outside the local service area, (i.e. "distant"), enter "Yes". If not, enter "No". For an explanation of local service area, see page (v) of the general instructions located in the paper SA3 form.

**Column 5:** If you have entered "Yes" in column 4, you must complete column 5, stating the basis on which your cable system carried the distant station during the accounting period. Indicate by entering "LAC" if your cable system carried the distant station on a part-time basis because of lack of activated channel capacity.

For the retransmission of a distant multicast stream that is not subject to a royalty payment because it is the subject of a written agreement entered into on or before June 30, 2009, between a cable system or an association representing the cable system and a primary transmitter or an association representing the primary transmitter, enter the designation "E" (exempt). For simulcasts, also enter "E". If you carried the channel on any other basis, enter "O." For a further explanation of these three categories, see page (v) of the general instructions located in the paper SA3 form. **Column 6:** Give the location of each station. For U.S. stations, list the community to which the station is licensed by the

FCC. For Mexican or Canadian stations, if any, give the name of the community with which the station is identifed. Note: If you are utilizing multiple channel line-ups, use a separate space G for each channel line-up. CHANNEL LINE-UP AA 1. CALL 2. B'CAST 3. TYPE 4. DISTANT? 5. BASIS OF 6. LOCATION OF STATION CHANNEL OF CARRIAGE SIGN (Yes or No) NUMBER STATION (If Distant) WILX/WILXHD 10/1010 Ν No Lansing, MI WKAR/WKARHD 23/1023 Е No East Lansing, MI See instructions for additional information WLAJ/WLAJHD 53/1053 Ν No Lansing, MI on alphabetization. WLAJD2/WLAJ2H 53/1053 L No Lansing, MI WLNS/WLNSHD Ν 6/1006 No Lansing, MI WSYM/WSYMHD 47/1047 L No Lansing, MI

Name

G

Primary

Transmitters:

Television

SYSTEM ID#

63095

| Michigan | Bell | Telephone   | Company                                |
|----------|------|-------------|----------------------------------------|
| mongan   |      | 10100110110 | •••••••••••••••••••••••••••••••••••••• |

## PRIMARY TRANSMITTERS: TELEVISION

LEGAL NAME OF OWNER OF CABLE SYSTEM:

**In General:** In space G, identify every television station (including translator stations and low power television stations) carried by your cable system during the accounting period, except (1) stations carried only on a part-time basis under FCC rules and regulations in effect on June 24, 1981, permitting the carriage of certain network programs [sections 76.59(d)(2) and (4), 76.61(e)(2) and (4), or 76.63 (referring to 76.61(e)(2) and (4))]; and (2) certain stations carried on a substitute program basis, as explained in the next paragraph.

Substitute Basis Stations: With respect to any distant stations carried by your cable system on a substitute program basis under specifc FCC rules, regulations, or authorizations:

 Do not list the station here in space G—but do list it in space I (the Special Statement and Program Log)—if the station was carried only on a substitute basis.

 List the station here, and also in space I, if the station was carried both on a substitute basis and also on some other basis. For further information concerning substitute basis stations, see page (v) of the general instructions located in the paper SA3 form.

**Column 1:** List each station's call sign. Do not report origination program services such as HBO, ESPN, etc. Identify each multicast stream associated with a station according to its over-the-air designation. For example, report multicast stream as "WETA-2". Simulcast streams must be reported in column 1 (list each stream separately; for example WETA-simulcast).

**Column 2:** Give the channel number the FCC has assigned to the television station for broadcasting over-the-air in its community of license. For example, WRC is Channel 4 in Washington, D.C. This may be different from the channel on which your cable system carried the station.

**Column 3:** Indicate in each case whether the station is a network station, an independent station, or a noncommercial educational station, by entering the letter "N" (for network), "N-M" (for network multicast), "I" (for independent), "I-M" (for independent multicast), "E" (for noncommercial educational), or "E-M" (for noncommercial educational multicast). For the meaning of these terms, see page (v) of the general instructions located in the paper SA3 form.

**Column 4:** If the station is outside the local service area, (i.e. "distant"), enter "Yes". If not, enter "No". For an explanation of local service area, see page (v) of the general instructions located in the paper SA3 form.

**Column 5:** If you have entered "Yes" in column 4, you must complete column 5, stating the basis on which your cable system carried the distant station during the accounting period. Indicate by entering "LAC" if your cable system carried the distant station on a part-time basis because of lack of activated channel capacity.

For the retransmission of a distant multicast stream that is not subject to a royalty payment because it is the subject of a written agreement entered into on or before June 30, 2009, between a cable system or an association representing the cable system and a primary transmitter or an association representing the primary transmitter, enter the designation "E" (exempt). For simulcasts, also enter "E". If you carried the channel on any other basis, enter "O." For a further explanation of these three categories, see page (v) of the general instructions located in the paper SA3 form.

**Column 6:** Give the location of each station. For U.S. stations, list the community to which the station is licensed by the FCC. For Mexican or Canadian stations, if any, give the name of the community with which the station is identifed. **Note:** If you are utilizing multiple channel line-ups, use a separate space G for each channel line-up.

|         |           | CHANN   | EL LINE-UP  | AB           |                        |
|---------|-----------|---------|-------------|--------------|------------------------|
| 1. CALL | 2. B'CAST | 3. TYPE | 4. DISTANT? | 5. BASIS OF  | 6. LOCATION OF STATION |
| SIGN    | CHANNEL   | OF      | (Yes or No) | CARRIAGE     |                        |
|         | NUMBER    | STATION |             | (If Distant) |                        |
|         |           |         |             |              |                        |
|         |           |         |             |              |                        |
|         |           |         |             |              |                        |
|         |           |         |             |              |                        |
|         |           |         |             |              |                        |
|         |           |         |             |              |                        |
|         |           |         |             |              |                        |
|         |           |         |             |              |                        |
|         |           |         |             |              |                        |
|         |           |         |             |              |                        |
|         |           |         |             |              |                        |
|         |           |         |             |              |                        |
|         |           |         |             |              |                        |
|         |           |         |             |              |                        |
|         |           |         |             |              |                        |
|         |           |         |             |              |                        |
|         |           |         |             |              |                        |
|         |           |         |             |              |                        |
|         |           |         |             |              |                        |
|         |           |         |             |              |                        |
|         |           |         |             |              |                        |
|         |           |         |             |              |                        |
|         |           |         |             |              |                        |

| FORM                                                                                                    | SA3E. PAGE 7.                                                                                                    |                            |                                                      |  |  |  |  |  |  |
|----------------------------------------------------------------------------------------------------|----------------------------------------------------------------------------------------------------|----------------------------|------------------------------------------------------|--|--|--|--|--|--|
|                                                                                                    | AL NAME OF OWNER OF CABLE SYSTEM:                                                                                                    | SYSTEM ID#                 | Name                                                 |  |  |  |  |  |  |
| Mic                                                                                                    | higan Bell Telephone Company                                                                                                    | 63095                      | Name                                                 |  |  |  |  |  |  |
| Inst<br>all a<br>(as<br>page                                                                                                    | OSS RECEIPTS<br>ructions: The figure you give in this space determines the form you fle and the amount i<br>mounts (gross receipts) paid to your cable system by subscribers for the system's second<br>identifed in space E) during the accounting period. For a further explanation of how to co<br>e (vii) of the general instructions.<br>Gross receipts from subscribers for secondary transmission service(s)<br>during the accounting period.<br>ORTANT: You must complete a statement in space P concerning gross receipts.                                                                                                    | ndary transmission service | K<br>Gross Receipts                                  |  |  |  |  |  |  |
|                                                                                                    |                                                                                                    |                            |                                                      |  |  |  |  |  |  |
| <ul> <li>Instru</li> <li>Con</li> <li>Con</li> <li>If you feet</li> <li>If you according to the second second seco</li></ul> | <ul> <li>COPYRIGHT ROYALTY FEE</li> <li>Instructions: Use the blocks in this space L to determine the royalty fee you owe:</li> <li>Complete block 1, showing your minimum fee.</li> <li>Complete block 2, showing whether your system carried any distant television stations.</li> <li>If your system did not carry any distant television stations, leave block 3 blank. Enter the amount of the minimum fee from block 1 on line 1 of block 4, and calculate the total royalty fee.</li> <li>If your system did carry any distant television stations, you must complete the applicable parts of the DSE Schedule accompanying this form and attach the schedule to your statement of account.</li> </ul> |                            |                                                      |  |  |  |  |  |  |
|                                                                                                    | art 8 or part 9, block A, of the DSE schedule was completed, the base rate fee should be k 3 below.                                                                                                    | entered on line 1 of       |                                                      |  |  |  |  |  |  |
|                                                                                                    | art 6 of the DSE schedule was completed, the amount from line 7 of block C should be en<br>clow.                                                                                                    | ntered on line 2 in block  |                                                      |  |  |  |  |  |  |
| -                                                                                                    | art 7 or part 9, block B, of the DSE schedule was completed, the surcharge amount shou block 4 below.                                                                                                    | Id be entered on line      |                                                      |  |  |  |  |  |  |
| Block<br>1                                                                                                    | <b>MINIMUM FEE:</b> All cable systems with semiannual gross receipts of \$527,600 or more least the minimum fee, regardless of whether they carried any distant stations. This fee system's gross receipts for the accounting period.                                                                                                    |                            |                                                      |  |  |  |  |  |  |
|                                                                                                    | Line 1. Enter the amount of gross receipts from space K<br>Line 2. Multiply the amount in line 1 by 0.01064                                                                                                    | \$ 2,906,786.62            |                                                      |  |  |  |  |  |  |
|                                                                                                    | Enter the result here.                                                                                                    |                            |                                                      |  |  |  |  |  |  |
|                                                                                                    | This is your minimum fee.                                                                                                    | \$ 30,928.21               |                                                      |  |  |  |  |  |  |
| Block<br>2                                                                                                    | <ul> <li>DISTANT TELEVISION STATIONS CARRIED: Your answer here must agree with the in space G. If, in space G, you identifed any stations as "distant" by stating "Yes" in colum "Yes" in this block.</li> <li>Did your cable system carry any distant television stations during the accounting perio</li> <li>Yes—Complete the DSE schedule.</li> <li>No—Leave block 3 below blank and cor</li> <li>Line 1. BASE RATE FEE: Enter the base rate fee from either part 8, section 3 or</li> </ul>                                                                                                    | n 4, you must check<br>d?  |                                                      |  |  |  |  |  |  |
| Block<br>3                                                                                                    | 4, or part 9, block A of the DSE schedule. If none, enter zero                                                                                                    | <u> </u>                   |                                                      |  |  |  |  |  |  |
|                                                                                                    | Line 2. <b>3.75 Fee:</b> Enter the total fee from line 7, block C, part 6 of the DSE schedule. If none, enter zero                                                                                                    | 0.00                       |                                                      |  |  |  |  |  |  |
|                                                                                                    | Line 3. Add lines 1 and 2 and enter here                                                                                                    | \$ -                       |                                                      |  |  |  |  |  |  |
| Block<br>4                                                                                                    | Line 1. BASE RATE FEE/3.75 FEE or MINIMUM FEE: Enter either the minimum fee<br>from block 1 or the sum of the base rate fee / 3.75 fee from block 3, line 3,<br>whichever is larger                                                                                                    | \$ 30,928.21               | Cable systems                                        |  |  |  |  |  |  |
|                                                                                                    | Line 2. SYNDICATED EXCLUSIVITY SURCHARGE: Enter the fee from either part 7<br>(block D, section 3 or 4) or part 9 (block B) of the DSE schedule. If none, enter<br>zero.                                                                                                    | 0.00                       | submitting<br>additional<br>deposits under           |  |  |  |  |  |  |
|                                                                                                    | Line 3. Line 3. INTEREST CHARGE: Enter the amount from line 4, space Q, page 9 (Interest Worksheet)                                                                                                    | 0.00                       | Section 111(d)(7)<br>should contact<br>the Licensing |  |  |  |  |  |  |
|                                                                                                    | Line 4. FILING FEE                                                                                                    | \$ 725.00                  | additional fees.<br>Division for the<br>appropriate  |  |  |  |  |  |  |
|                                                                                                    | TOTAL ROYALTY AND FILING FEES DUE FOR ACCOUNTING PERIOD.         Add Lines 1, 2 and 3 of block 4 and enter total here                                                                                                    | \$ 31,653.21               | form for<br>submitting the<br>additional fees.       |  |  |  |  |  |  |
|                                                                                                    | Remit this amount via <i>electronic payment</i> payable to Register of Copyrights. (S general instructions located in the paper SA3 form for more information.)                                                                                                    | ee page (i) of the         |                                                      |  |  |  |  |  |  |

| ACCOUNTING PERI                                                  | OD: 2019/2 FORM SA:                                                                                                    | BE. PAGE 8 |
|------------------------------------------------------------------|----------------------------------------------------------------------------------------------------|------------|
| Name                                                             | LEGAL NAME OF OWNER OF CABLE SYSTEM: SY:<br>Michigan Bell Telephone Company                                                                                                    | 63095      |
| M<br>Channels                                                    | CHANNELS         Instructions: You must give (1) the number of channels on which the cable system carried television broadcast stations to its subscribers and (2) the cable system's total number of activated channels, during the accounting period.         1. Enter the total number of channels on which the cable system carried television broadcast stations .         2. Enter the total number of activated channels on which the cable system carried television broadcast stations .         on which the cable system carried television broadcast stations and nonbroadcast services .                                                                                                    |            |
| N<br>Individual to<br>Be Contacted<br>for Further<br>Information | INDIVIDUAL TO BE CONTACTED IF FURTHER INFORMATION IS NEEDED: (Identify an individual we can contact about this statement of account.)         Name       Myriam Nassif         Telephone       310-964-1930                                                                                                    |            |
|                                                                  | Address       2260 E Imperial Hwy Room 839<br>(Number, street, rural route, apartment, or suite number)         El Segundo, CA 90245<br>(City, town, state, zip)       Email       mn112s@att.com         Email       mn112s@att.com       Fax (optional)                                                                                                    |            |
| O<br>Certifcation                                                | <ul> <li>CERTIFICATION (This statement of account must be certifed and signed in accordance with Copyright Office regulations.</li> <li>I, the undersigned, hereby certify that (Check one, <i>but only one</i>, of the boxes.)</li> <li>(Owner other than corporation or partnership)   am the owner of the cable system as identifed in line 1 of space B; or</li> </ul>                                                                                                    |            |
|                                                                  | <ul> <li>(Agent of owner other than corporation or partnership) I am the duly authorized agent of the owner of the cable system as identified in line 1 of space B and that the owner is not a corporation or partnership; or</li> <li>(Officer or partner) I am an officer (if a corporation) or a partner (if a partnership) of the legal entity identifed as owner of the cable system in line 1 of space B.</li> <li>I have examined the statement of account and hereby declare under penalty of law that all statements of fact contained herein are true, complete, and correct to the best of my knowledge, information, and belief, and are made in good faith. [18 U.S.C., Section 1001(1986)]</li> </ul> |            |
|                                                                  | Image: Michael Santogrossi         Enter an electronic signature on the line above using an "/s/" signature to certify this statement.         (e.g., /s/ John Smith). Before entering the first forward slash of the /s/ signature, place your cursor in the box and press the "F2" button, then type /s/ and your name. Pressing the "F" button will avoid enabling Excel's Lotus compatibility settings.         Typed or printed name:       Michael Santogrossi                                                                                                    |            |
|                                                                  | Vice President – Finance         (Title of official position held in corporation or partnership)         Date:       February 26, 2020                                                                                                    |            |

Privacy Act Notice: Section 111 of title 17 of the United States Code authorizes the Copyright Offce to collect the personally identifying information (PII) requested on th form in order to process your statement of account. PII is any personal information that can be used to identify or trace an individual, such as name, address and telephor numbers. By providing PII, you are agreeing to the routine use of it to establish and maintain a public record, which includes appearing in the Offce's public indexes and search reports prepared for the public. The effect of not providing the PII requested is that it may delay processing of your statement of account and its placement in th completed record of statements of account, and it may affect the legal sufficiency of the fling, a determination that would be made by a court of law

| LEGAL NAME OF OWNER OF CABLE SYSTEM:<br>Michigan Bell Telephone Company                                                                                                    | SYSTEM ID#<br>63095      | Name                        |  |  |  |  |
|----------------------------------------------------------------------------------------------------|--------------------------|-----------------------------|--|--|--|--|
| SPECIAL STATEMENT CONCERNING GROSS RECEIPTS EXCLUSIONS<br>The Satellite Home Viewer Act of 1988 amended Title 17, section 111(d)(1)(A), of the Copyright Act by adding the fol-<br>lowing sentence:<br>"In determining the total number of subscribers and the gross amounts paid to the cable system for the basic<br>service of providing secondary transmissions of primary broadcast transmitters, the system shall not include sub-<br>scribers and amounts collected from subscribers receiving secondary transmissions pursuant to section 119."<br>For more information on when to exclude these amounts, see the note on page (vii) of the general instructions in the |                          |                             |  |  |  |  |
| <ul> <li>paper SA3 form.</li> <li>During the accounting period did the cable system exclude any amounts of gross receipts for secondary tran made by satellite carriers to satellite dish owners?</li> <li>X NO</li> <li>YES. Enter the total here and list the satellite carrier(s) below.</li> </ul>                                                                                                    |                          | Gross Receipts<br>Exclusion |  |  |  |  |
| Name<br>Mailing Address<br>Mailing Address                                                                                                    |                          |                             |  |  |  |  |
| INTEREST ASSESSMENTS                                                                                                    |                          |                             |  |  |  |  |
| You must complete this worksheet for those royalty payments submitted as a result of a late payment or und For an explanation of interest assessment, see page (viii) of the general instructions in the paper SA3 form.                                                                                                    | erpayment.               | Q                           |  |  |  |  |
| Line 1 Enter the amount of late payment or underpayment                                                                                                    |                          | Interest<br>Assessment      |  |  |  |  |
| Line 2 Multiply line 1 by the interest rate* and enter the sum here                                                                                                    | days                     |                             |  |  |  |  |
| Line 3 Multiply line 2 by the number of days late and enter the sum here                                                                                                    | -                        |                             |  |  |  |  |
| Line 4 Multiply line 3 by 0.00274** enter here and on line 3, block 4, space L, (page 7)                                                                                                    | -<br>charge)             |                             |  |  |  |  |
| * To view the interest rate chart click on www.copyright.gov/licensing/interest-rate.pdf. For further assista<br>contact the Licensing Division at (202) 707-8150 or licensing@loc.gov.                                                                                                    | ince please              |                             |  |  |  |  |
| ** This is the decimal equivalent of 1/365, which is the interest assessment for one day late.                                                                                                    |                          |                             |  |  |  |  |
| NOTE: If you are filing this worksheet covering a statement of account already submitted to the Copyright Of please list below the owner, address, first community served, accounting period, and ID number as given in filing.                                                                                                    |                          |                             |  |  |  |  |
| Owner<br>Address                                                                                                    |                          |                             |  |  |  |  |
| First community served                                                                                                    |                          |                             |  |  |  |  |
| Privacy Act Notice: Section 111 of title 17 of the United States Code authorizes the Copyright Offce to collect the personally identifying infor                                                                                                    | mation (PII) requested o | on th                       |  |  |  |  |

form in order to process your statement of account. PII is any personal information that can be used to identify or trace an individual, such as name, address and telephone numbers. By providing PII, you are agreeing to the routine use of it to establish and maintain a public record, which includes appearing in the Office's public indexes and in search reports prepared for the public. The effect of not providing the PII requested is that it may delay processing of your statement of account and its placement in the completed record of statements of account, and it may affect the legal sufficiency of the fling, a determination that would be made by a court of law.

#### INSTRUCTIONS FOR DSE SCHEDULE WHAT IS A "DSE"

The term "distant signal equivalent" (DSE) generally refers to the numerica value given by the Copyright Act to each distant television station carriec by a cable system during an accounting period. Your system's total number of DSEs determines the royalty you owe. For the full definition, see page (v) of the General Instructions in the paper SA3 form.

#### FORMULAS FOR COMPUTING A STATION'S DSE

There are two different formulas for computing DSEs: (1) a basic formula for all distant stations listed in space G (page 3), and (2) a special formula for those stations carried on a substitute basis and listed in space I (page 5). (Note that if a particular station is listed in both space G and space I, a DSE must be computed twice for that station: once under the basic formula and again under the special formula. However, a station's total DSE is not to exceed its full type-value. If this happens, contact the Licensing Division.)

## BASIC FORMULA: FOR ALL DISTANT STATIONS LISTED IN SPACE G OF SA3E (LONG FORM)

**Step 1**: Determine the station's type-value. For purposes of computing DSEs, the Copyright Act gives different values to distant stations depending upon their type. If, as shown in space G of your statement of accoun (page 3), a distant station is:

| Independent: its type-value is                                     | 1.00 |
|--------------------------------------------------------------------|------|
| • Network: its type-value is                                       | 0.25 |
| Noncommercial educational: its type-value is                       | 0.25 |
| Note that local stations are not counted at all in computing DSEs. |      |

**Step 2:** Calculate the station's basis of carriage value: The DSE of a station also depends on its basis of carriage. If, as shown in space G of your Form SA3E, the station was carried part time because of lack of activated channel capacity, its basis of carriage value is determined by (1) calculating the number of hours the cable system carried the station during the accounting period, and (2) dividing that number by the total number of hours the station broadcast over the air during the accounting period. The basis of carriage value for all other stations listed in space G is 1.0.

**Step 3:** Multiply the result of step 1 by the result of step 2. This gives you the particular station's DSE for the accounting period. (Note that for stations other than those carried on a part-time basis due to lack of activated channel capacity, actual multiplication is not necessary since the DSE will always be the same as the type value.)

## SPECIAL FORMULA FOR STATIONS LISTED IN SPACE I OF SA3E (LONG FORM)

Step 1: For each station, calculate the number of programs that, during the accounting period, were broadcast live by the station and were substituted for programs deleted at the option of the cable system.

(These are programs for which you have entered "Yes" in column 2 anc "P" in column 7 of space I.)

Step 2: Divide the result of step 1 by the total number of days in the calendar year (365—or 366 in a leap year). This gives you the particula station's DSE for the accounting period.

#### TOTAL OF DSEs

In part 5 of this schedule you are asked to add up the DSEs for all of the distant television stations your cable system carried during the accounting period. This is the total sum of all DSEs computed by the basic formula and by the special formula.

#### THE ROYALTY FEE

The total royalty fee is determined by calculating the minimum fee anc the base rate fee. In addition, cable systems located within certain television market areas may be required to calculate the 3.75 fee and/or the Syndicated Exclusivity Surcharge. Note: Distant multicast streams are not subject to the 3.75 fee or the Syndicated Exclusivity Surcharge. Distant simulcast streams are not subject to any royalty payment

The 3.75 Fee. If a cable system located in whole or in part within a television market added stations after June 24, 1981, that would not have been permitted under FCC rules, regulations, and authorizations (hereafter referred to as "the former FCC rules") in effect on June 24, 1981, the system must compute the 3.75 fee using a formula based on the number of DSEs added. These DSEs used in computing the 3.75 fee will not be used in computing the base rate fee and Syndicated Exclusivity Surcharge

The Syndicated Exclusivity Surcharge. Cable systems located in whole or in part within a major television market, as defined by FCC rules and regulations, must calculate a Syndicated Exclusivity Surcharge for the carriage of any commercial VHF station that places a grade B contour, in whole or in part, over the cable system that would have been subject to the FCC's syndicated exclusivity rules in effect on June 24, 1981

The Minimum Fee/Base Rate Fee/3.75 Percent Fee. All cable sysems fling SA3E (Long Form) must pay at least the minimum fee which is

tems fling SA3E (Long Form) must pay at least the minimum fee, which is 1.064 percent of gross receipts. The cable system pays either the minimum fee or the sum of the base rate fee and the 3.75 percent fee, whichever is larger, and a Syndicated Exclusivity Surcharge, as applicable

What is a "Permitted" Station? A permitted station refers to a distant station whose carriage is not subject to the 3.75 percent rate but is subject to the base rate and, where applicable, the Syndicated Exclusivity Surcharge. A permitted station would include the following: 1) A station actually carried within any portion of a cable system prior

to June 25, 1981, pursuant to the former FCC rules. 2) A station first carried after June 24, 1981, which could have been

carried under FCC rules in effect on June 24, 1981, if such carriage would not have exceeded the market quota imposed for the importation of distant stations under those rules.

3) A station of the same type substituted for a carried network, noncommercial educational, or regular independent station for which a quota was or would have been imposed under FCC rules (47 CFR 76.59 (b),(c), 76.61 (b),(c),(d), and 767.63 (a) [referring to 76.61 (b),(d)] in effect on June 24, 1981.

4) A station carried pursuant to an individual waiver granted between April 16, 1976, and June 25, 1981, under the FCC rules and regulations in effect on April 15, 1976.

5) In the case of a station carried prior to June 25, 1981, on a part-time and/or substitute basis only, that fraction of the current DSE represented by prior carriage.

NOTE: If your cable system carried a station that you believe qualifies as a permitted station but does not fall into one of the above categories, please attach written documentation to the statement of account detailing the basis for its classification.

Substitution of Grandfathered Stations. Under section 76.65 of the former FCC rules, a cable system was not required to delete any statior that it was authorized to carry or was lawfully carrying prior to March 31 1972, even if the total number of distant stations carried exceeded the market quota imposed for the importation of distant stations. Carriage of these grandfathered stations is not subject to the 3.75 percent rate but is subject to the Base Rate, and where applicable, the Syndicatec Exclusivity Surcharge. The Copyright Royalty Tribunal has stated its view that, since section 76.65 of the former FCC rules would not have permitted substitution of a grandfathered station, the 3.75 percent Rate applies to a station substituted for a grandfathered station if carriage of the station exceeds the market quota imposed for the importation of distant stations.

## COMPUTING THE 3.75 PERCENT RATE—PART 6 OF THE DSE SCHEDULE

- Determine which distant stations were carried by the system pursuan to former FCC rules in effect on June 24, 1981.
- Identify any station carried prior to June 25, 198I, on a substitute and/o part-time basis only and complete the log to determine the portion of the DSE exempt from the 3.75 percent rate.
- Subtract the number of DSEs resulting from this carriage from the number of DSEs reported in part 5 of the DSE Schedule. This is the total number of DSEs subject to the 3.75 percent rate. Multiply these DSEs by gross receipts by .0375. This is the 3.75 fee.

### COMPUTING THE SYNDICATED EXCLUSIVITY SURCHARGE— PART 7 OF THE DSE SCHEDULE

- Determine if any portion of the cable system is located within a top 100 major television market as defined by the FCC rules and regulations in effect on June 24, 1981. If no portion of the cable system is located ir a major television market, part 7 does not have to be completed.
- Determine which station(s) reported in block B, part 6 are commercial VHF stations and place a grade B contour, in whole, or in part, over the cable system. If none of these stations are carried, part 7 does not have to be completed.
- Determine which of those stations reported in block b, part 7 of the DSE Schedule were carried before March 31,1972. These stations are exempt from the FCC's syndicated exclusivity rules in effect on June 24 1981. If you qualify to calculate the royalty fee based upon the carriage of partially-distant stations, and you elect to do so, you must compute the surcharge in part 9 of this schedule.
- Subtract the exempt DSEs from the number of DSEs determined in block B of part 7. This is the total number of DSEs subject to the Syndicated Exclusivity Surcharge.
- Compute the Syndicated Exclusivity Surcharge based upon these DSEs and the appropriate formula for the system's market position.

## DSE SCHEDULE. PAGE 11.

# COMPUTING THE BASE RATE FEE—PART 8 OF THE DSE SCHEDULE

Determine whether any of the stations you carried were partially distant that is, whether you retransmitted the signal of one or more stations to subscribers located within the station's local service area and, at the same time, to other subscribers located outside that area.

 If none of the stations were partially distant, calculate your base rate fee according to the following rates—for the system's permitted DSEs as reported in block B, part 6 or from part 5, whichever is applicable. First DSE
 1.064% of gross receipts
 Each of the second, third, and fourth DSEs
 0.701% of gross receipts

The fifth and each additional DSE 0.330% of gross receipts

## PARTIALLY DISTANT STATIONS—PART 9 OF THE DSE SCHEDULE If any of the stations were partially distant:

1. Divide all of your subscribers into subscriber groups depending on their location. A particular subscriber group consists of all subscribers who are distant with respect to exactly the same complement of stations.

2. Identify the communities/areas represented by each subscriber group.

3. For each subscriber group, calculate the total number of DSEs of that group's complement of stations.

If your system is located wholly outside all major and smaller television markets, give each station's DSEs as you gave them in parts 2, 3, and 4 of the schedule; or

If any portion of your system is located in a major or smaller television market, give each station's DSE as you gave it in block B, part 6 of this schedule.

4. Determine the portion of the total gross receipts you reported in space K (page 7) that is attributable to each subscriber group.

**Distant Stations Carried** 

STATION

A (independent)

B (independent)

C (part-time)

D (part-time)

E (network)

5. Calculate a separate base rate fee for each subscriber group, using (1) the rates given above; (2) the total number of DSEs for that group's complement of stations; and (3) the amount of gross receipts attributable to that group.

6. Add together the base rate fees for each subscriber group to determine the system's total base rate fee.

7. If any portion of the cable system is located in whole or in part within a major television market, you may also need to complete part 9, block B of the Schedule to determine the Syndicated Exclusivity Surcharge.

What to Do If You Need More Space on the DSE Schedule. There are no printed continuation sheets for the schedule. In most cases, the blanks provided should be large enough for the necessary information. If you need more space in a particular part, make a photocopy of the page in question (identifying it as a continuation sheet), enter the additional information on that copy, and attach it to the DSE schedule.

**Rounding Off DSEs.** In computing DSEs on the DSE schedule, you may round off to no less than the third decimal point. If you round off a DSE in any case, you must round off DSEs throughout the schedule as follows: • When the fourth decimal point is 1, 2, 3, or 4, the third decimal remains

- unchanged (example: .34647 is rounded to .346).
- When the fourth decimal point is 5, 6, 7, 8, or 9, the third decimal is rounded up (example: .34651 is rounded to .347).

The example below is intended to supplement the instructions for calculating only the base rate fee for partially distant stations. The cable system would also be subject to the Syndicated Exclusivity Surcharge for partially distant stations, if any portion is located within a major television market.

## EXAMPLE:

DSE

1.0

1.0

0.083

0.139

0.25

## COMPUTATION OF COPYRIGHT ROYALTY FEE FOR CABLE SYSTEM CARRYING PARTIALLY DISTANT STATIONS

CITY

Santa Rosa

Rapid City

Fairvale

Bodega Bay

In most cases under current FCC rules, all of Fairvale would be within the local service area of both stations A and C and all of Rapid City and Bodega Bay would be within the local service areas of stations B, D, and E.

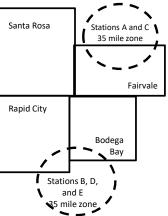

| ( )                          |              |                                               |              |                             | ,           |
|------------------------------|--------------|-----------------------------------------------|--------------|-----------------------------|-------------|
| TOTAL DSEs                   | 2.472        | TOTAL GRO                                     | SS RECEIPTS  |                             | \$600,000.0 |
| Minimum Fee Total Gross      | Receipts     | \$600,000.00<br><u>x</u> .01064<br>\$6,384.00 |              |                             |             |
| First Subscriber Group       |              | Second Subscriber Group                       |              | Third Subscriber Group      |             |
| (Santa Rosa)                 |              | (Rapid City and Bodega Bay)                   |              | (Fairvale)                  |             |
| Gross receipts               | \$310,000.00 | Gross receipts                                | \$170,000.00 | Gross receipts              | \$120,000.0 |
| DSEs                         | 2.472        | DSEs                                          | 1.083        | DSEs                        | 1.38        |
| Base rate fee                | \$6,497.20   | Base rate fee                                 | \$1,907.71   | Base rate fee               | \$1,604.0   |
| \$310,000 x .01064 x 1.0 =   | 3,298.40     | \$170,000 x .01064 x 1.0 =                    | 1,808.80     | \$120,000 x .01064 x 1.0 =  | 1,276.8     |
| \$310,000 x .00701 x 1.472 = | 3,198.80     | \$170,000 x .00701 x .083 =                   | 98.91        | \$120,000 x .00701 x .389 = | 327.2       |
| Base rate fee                | \$6,497.20   | Base rate fee                                 | \$1,907.71   | Base rate fee               | \$1,604.0   |

Identification of Subscriber Groups

OUTSIDE LOCAL

Stations A and C

Stations A and C

Stations B, D, and E

SERVICE AREA OF

Stations A. B. C. D .E

**GROSS RECEIPTS** 

\$310.000.00

100,000.00

70,000.00

120,000.00

FROM SUBSCRIBERS

### DSE SCHEDULE. PAGE 11. (CONTINUED)

| 4                    | LEGAL NAME OF OWNER OF CABLE SYSTEM: SYSTEM ID#                                                                                                    |           |           |     |           |       |  |  |  |  |  |
|----------------------|----------------------------------------------------------------------------------------------------|-----------|-----------|-----|-----------|-------|--|--|--|--|--|
|                      | Michigan Bell Telephon                                                                                                    | e Company |           |     |           | 63095 |  |  |  |  |  |
|                      | SUM OF DSEs OF CATEGORY "O" STATIONS:         • Add the DSEs of each station.         Enter the sum here and in line 1 of part 5 of this schedule.         0.00                             |           |           |     |           |       |  |  |  |  |  |
| 2                    | Instructions:<br>In the column headed "Call Sign": list the call signs of all distant stations identified by the letter "O" in column 5                                                     |           |           |     |           |       |  |  |  |  |  |
|                      | of space G (page 3).<br>In the column headed "DSE": for each independent station, give the DSE as "1.0"; for each network or noncom-<br>mercial educational station, give the DSE as ".25." |           |           |     |           |       |  |  |  |  |  |
| Category "O"         | CATEGORY "O" STATIONS: DSEs                                                                                                    |           |           |     |           |       |  |  |  |  |  |
| Stations             | CALL SIGN                                                                                                    | DSE       | CALL SIGN | DSE | CALL SIGN | DSE   |  |  |  |  |  |
|                      |                                                                                                    |           |           |     |           |       |  |  |  |  |  |
|                      |                                                                                                    |           |           |     |           |       |  |  |  |  |  |
|                      |                                                                                                    |           |           |     |           |       |  |  |  |  |  |
|                      |                                                                                                    |           |           |     |           |       |  |  |  |  |  |
| Add rows as          |                                                                                                    |           |           |     |           |       |  |  |  |  |  |
| necessary.           |                                                                                                    |           |           |     |           |       |  |  |  |  |  |
| Remember to copy     |                                                                                                    |           |           |     |           |       |  |  |  |  |  |
| all formula into new |                                                                                                    |           |           |     |           |       |  |  |  |  |  |
| rows.                |                                                                                                    |           |           |     |           |       |  |  |  |  |  |
|                      |                                                                                                    |           |           |     |           |       |  |  |  |  |  |
|                      |                                                                                                    |           |           |     |           |       |  |  |  |  |  |
|                      |                                                                                                    |           |           |     |           |       |  |  |  |  |  |
|                      |                                                                                                    |           |           |     |           |       |  |  |  |  |  |
|                      |                                                                                                    |           |           |     |           |       |  |  |  |  |  |
|                      |                                                                                                    |           |           |     |           |       |  |  |  |  |  |
|                      |                                                                                                    |           |           |     |           |       |  |  |  |  |  |
|                      |                                                                                                    |           |           |     |           |       |  |  |  |  |  |
|                      |                                                                                                    |           |           |     |           |       |  |  |  |  |  |
|                      |                                                                                                    |           |           |     |           |       |  |  |  |  |  |
|                      |                                                                                                    |           |           |     |           |       |  |  |  |  |  |
|                      |                                                                                                    |           |           |     |           |       |  |  |  |  |  |
|                      |                                                                                                    |           |           |     |           |       |  |  |  |  |  |
|                      |                                                                                                    |           |           |     |           |       |  |  |  |  |  |
|                      |                                                                                                    |           |           |     |           |       |  |  |  |  |  |
|                      |                                                                                                    |           |           |     |           |       |  |  |  |  |  |
|                      |                                                                                                    |           |           |     |           |       |  |  |  |  |  |
|                      |                                                                                                    |           |           |     |           |       |  |  |  |  |  |
|                      |                                                                                                    |           |           |     |           |       |  |  |  |  |  |
|                      |                                                                                                    |           |           |     |           |       |  |  |  |  |  |
|                      |                                                                                                    |           |           |     |           |       |  |  |  |  |  |
|                      |                                                                                                    |           |           |     |           |       |  |  |  |  |  |
|                      |                                                                                                    |           |           |     |           |       |  |  |  |  |  |
|                      |                                                                                                    |           |           |     |           |       |  |  |  |  |  |
|                      |                                                                                                    |           |           |     |           |       |  |  |  |  |  |
|                      |                                                                                                    |           |           |     |           |       |  |  |  |  |  |
|                      |                                                                                                    |           |           |     |           |       |  |  |  |  |  |
|                      |                                                                                                    |           |           |     |           |       |  |  |  |  |  |
|                      |                                                                                                    |           |           |     |           |       |  |  |  |  |  |
|                      |                                                                                                    |           |           |     |           |       |  |  |  |  |  |

| Name                                                                                                    |                                                                                                    | OWNER OF CABLE SYSTEM                                                                                                    |                                                                                                    |                                                                                                    |                                                                                                    |                                                                                                    | DSE SCI                                                                                                    | SYSTEM ID#<br>63095 |
|----------------------------------------------------------------------------------------------------|----------------------------------------------------------------------------------------------------|----------------------------------------------------------------------------------------------------|----------------------------------------------------------------------------------------------------|----------------------------------------------------------------------------------------------------|----------------------------------------------------------------------------------------------------|----------------------------------------------------------------------------------------------------|----------------------------------------------------------------------------------------------------|---------------------|
| <b>3</b><br>Computation<br>of DSEs for<br>Stations<br>Carried Part<br>Time Due to<br>Lack of<br>Activated<br>Channel<br>Capacity | Column 2<br>figure should<br>Column 2<br>be carried ou<br>Column 4<br>give the type-<br>Column 6                    | <ul> <li>ist the call sign of all dis</li> <li>2: For each station, give correspond with the info</li> <li>3: For each station, give distance distance dista</li></ul> | e the number of<br>ormation given i<br>e the total numb<br>olumn 2 by the f<br>cimal point. This<br>it station, give th<br>column 4 by the<br>o's DSE. (For m                         | hours your cable syste<br>in space J. Calculate o<br>er of hours that the sta<br>igure in column 3, and<br>s is the "basis of carriac<br>ne "type-value" as "1.0.<br>figure in column 5, an<br>ore information on rou  | m carried the sta<br>nly one DSE for of<br>tion broadcast ov<br>give the result in<br>ge value" for the s<br>" For each netwo<br>d give the result in<br>nding, see page ( | tion during the ac<br>each station.<br>/er the air during ti<br>decimals in colun<br>station.<br>/rk or noncommero<br>n column 6. Roun<br>/viii) of the general | he accounting period<br>nn 4. This figure mus<br>cial educational station<br>d to no less than the              | l.<br>it<br>on,     |
|                                                                                                    | 1. CALL<br>SIGN                                                                                                    | 2. NUMB<br>OF HC<br>CARR                                                                                                    | BER<br>DURS<br>IED BY                                                                                                    | <u>' LAC STATIONS:</u><br>3. NUMBER<br>OF HOURS<br>STATION                                                                                                    | 4. BASIS OF<br>CARRIAG<br>VALUE                                                                                                    | = 5.                                                                                                    | TYPE (<br>VALUE                                                                                                 | 5. DSE              |
|                                                                                                    |                                                                                                    | SYSTI                                                                                                    | =IMI<br>÷                                                                                                    | ON AIR                                                                                                    | =                                                                                                    | ~                                                                                                    | =                                                                                                    |                     |
|                                                                                                    |                                                                                                    |                                                                                                    |                                                                                                    |                                                                                                    | =                                                                                                    | x<br>x                                                                                                    |                                                                                                    |                     |
|                                                                                                    |                                                                                                    |                                                                                                    | ÷                                                                                                    |                                                                                                    | =                                                                                                    | x                                                                                                    | =                                                                                                    |                     |
|                                                                                                    |                                                                                                    |                                                                                                    | ÷                                                                                                    |                                                                                                    | =                                                                                                    | x                                                                                                    | =                                                                                                    |                     |
|                                                                                                    |                                                                                                    |                                                                                                    | ÷                                                                                                    |                                                                                                    | =                                                                                                    | x                                                                                                    | =                                                                                                    |                     |
|                                                                                                    |                                                                                                    |                                                                                                    | ÷                                                                                                    |                                                                                                    | =                                                                                                    | x                                                                                                    | =                                                                                                    |                     |
|                                                                                                    |                                                                                                    |                                                                                                    | ÷<br>÷                                                                                                    |                                                                                                    | =                                                                                                    | x<br>x                                                                                                    | =                                                                                                    |                     |
|                                                                                                    | Add the DSEs<br>Enter the su                                                                                        | s OF CATEGORY LAC<br>of each station.<br>um here and in line 2 of                                                                                                    | part 5 of this sc                                                                                                    |                                                                                                    |                                                                                                    |                                                                                                    | 0.00                                                                                                    |                     |
| <b>4</b><br>Computation<br>of DSEs for<br>Substitute-<br>Basis Stations                                                          | Was carried<br>tions in effe<br>Broadcast of<br>space I).<br>Column 2:<br>at your option.<br>Column 3:<br>Column 4: | ve the call sign of each and<br>d by your system in sub<br>ect on October 19, 1976<br>one or more live, nonnet<br>For each station give th<br>This figure should corr<br>Enter the number of da<br>Divide the figure in colu<br>This is the station's DS                                                                                                    | stitution for a pr<br>$\delta$ (as shown by the<br>work programs of<br>the number of live<br>respond with the<br>tys in the calend<br>umn 2 by the figner<br>E (For more information) | ogram that your syster<br>the letter "P" in column<br>during that optional carr<br>e, nonnetwork program<br>a information in space l<br>lar year: 365, except in<br>ure in column 3, and gi<br>prmation on rounding, s | n was permitted to<br>7 of space I); and<br>iage (as shown by<br>ns carried in substance)<br>a leap year.<br>we the result in cose<br>see page (viii) of to                | to delete under FC<br>d<br>r the word "Yes" in o<br>stitution for program<br>olumn 4. Round to<br>the general instruct                                          | CC rules and regular-<br>column 2 of<br>ms that were deleted<br>o no less than the thi<br>ctions in the paper S | rd                  |
|                                                                                                    |                                                                                                    | S                                                                                                    |                                                                                                    | BASIS STATION                                                                                                    | S: COMPUTA                                                                                                    | ATION OF DSE                                                                                                    | Es                                                                                                    |                     |
|                                                                                                    | 1. CALL<br>SIGN                                                                                                    | 2. NUMBER<br>OF<br>PROGRAMS                                                                                                    | 3. NUMB<br>OF DA<br>IN YEA                                                                                                    | YS                                                                                                    | 1. CALL<br>SIGN                                                                                                    | 2. NUMBEF<br>OF<br>PROGR/                                                                                                    | OF DA                                                                                                    | YS                  |
|                                                                                                    |                                                                                                    |                                                                                                    | ÷                                                                                                    | =                                                                                                    |                                                                                                    |                                                                                                    | ÷                                                                                                    | =                   |
|                                                                                                    |                                                                                                    |                                                                                                    | ÷                                                                                                    | =                                                                                                    |                                                                                                    |                                                                                                    | ÷                                                                                                    | =                   |
|                                                                                                    |                                                                                                    |                                                                                                    | *<br>-                                                                                                    |                                                                                                    |                                                                                                    |                                                                                                    |                                                                                                    | =                   |
|                                                                                                    |                                                                                                    |                                                                                                    | ÷                                                                                                    | =                                                                                                    |                                                                                                    |                                                                                                    | ÷                                                                                                    |                     |
|                                                                                                    |                                                                                                    |                                                                                                    | ÷                                                                                                    | =                                                                                                    |                                                                                                    |                                                                                                    | ÷                                                                                                    | =                   |
|                                                                                                    | Add the DSEs                                                                                                    | s OF SUBSTITUTE-BA<br>of each station.<br>um here and in line 3 of                                                                                                    |                                                                                                    |                                                                                                    |                                                                                                    |                                                                                                    | 0.00                                                                                                    |                     |
| 5                                                                                                    |                                                                                                    | ER OF DSEs: Give the a significable to your system                                                                                                    |                                                                                                    | boxes in parts 2, 3, and                                                                                                    | 4 of this schedul                                                                                                    | e and add them to                                                                                                    | provide the tota                                                                                                |                     |
| Total Number                                                                                                    | 1. Number o                                                                                                    | of DSEs from part 2●                                                                                                    |                                                                                                    |                                                                                                    |                                                                                                    | •                                                                                                    | 0.00                                                                                                    |                     |
| of DSEs                                                                                                    |                                                                                                    | of DSEs from part 3 ●                                                                                                    |                                                                                                    |                                                                                                    |                                                                                                    | ·                                                                                                    | 0.00                                                                                                    |                     |
| 51 2023                                                                                                    |                                                                                                    | of DSEs from part 4 ●                                                                                                    |                                                                                                    |                                                                                                    |                                                                                                    | r                                                                                                    | 0.00                                                                                                    |                     |
|                                                                                                    | J. Number C                                                                                                    |                                                                                                    |                                                                                                    |                                                                                                    |                                                                                                    | -                                                                                                    | 0.00                                                                                                    |                     |
|                                                                                                    | TOTAL NUMBE                                                                                                    | ER OF DSEs                                                                                                    |                                                                                                    |                                                                                                    |                                                                                                    |                                                                                                    | •                                                                                                    | 0.00                |

| LEGAL NAME OF C                                        | WNER OF CABLE                                                                                                    | SYSTEM:                                           |                                                         |                                                                   |                                   |                                    | S                     | YSTEM ID# |                                                     |  |
|--------------------------------------------------------|----------------------------------------------------------------------------------------------------|---------------------------------------------------|---------------------------------------------------------|-------------------------------------------------------------------|-----------------------------------|------------------------------------|-----------------------|-----------|-----------------------------------------------------|--|
| Michigan Bell                                          | Telephone Co                                                                                                    | mpany                                             |                                                         |                                                                   |                                   |                                    |                       | 63095     | Name                                                |  |
| In block A:<br>• If your answer if                     | • If your answer if "Yes," leave the remainder of part 6 and part 7 of the DSE schedule blank and complete part 8, (page 16) of the schedule.                                                                                                    |                                                   |                                                         |                                                                   |                                   |                                    |                       |           |                                                     |  |
| If your answer if "No," complete blocks B and C below. |                                                                                                    |                                                   |                                                         |                                                                   |                                   |                                    |                       |           |                                                     |  |
|                                                        |                                                                                                    |                                                   |                                                         |                                                                   |                                   |                                    |                       |           | Computation of<br>3.75 Fee                          |  |
| effect on June 24,                                     | s the cable system located wholly outside of all major and smaller markets as defined under section 76.5 of FCC rules and regulations in<br>affect on June 24, 1981?<br>Yes—Complete part 8 of the schedule—DO NOT COMPLETE THE REMAINDER OF PART 6 AND 7<br>X No—Complete blocks B and C below. |                                                   |                                                         |                                                                   |                                   |                                    |                       |           |                                                     |  |
|                                                        |                                                                                                    | BLOC                                              | CK B: CARR                                              | IAGE OF PERI                                                      | MITTED DS                         | SEs                                |                       |           |                                                     |  |
| Column 1:<br>CALL SIGN                                 | under FCC rules                                                                                                    | of distant sta<br>and regulation<br>of DSE Scheme | ations listed in<br>ons prior to Jur<br>dule. (Note: Th | part 2, 3, and 4 of<br>ne 25, 1981. For fu<br>ne letter M below r | f this schedule<br>urther explana | e that your sys<br>ation of permit | ed stations, see t    | he        |                                                     |  |
| Column 2:<br>BASIS OF<br>PERMITTED<br>CARRIAGE         | S OF (Note the FCC rules and regulations cited below pertain to those in effect on June 24, 1981.<br>/ITTED A Stations carried pursuant to the FCC market quota rules [76.57, 76.59(b), 76.61(b)(c), 76.63(a) referring to                                                                       |                                                   |                                                         |                                                                   |                                   |                                    |                       |           |                                                     |  |
| Column 3:                                              |                                                                                                    | e stations ide                                    | ntified by the l                                        | i parts 2, 3, and 4<br>etter "F" in column                        |                                   |                                    | vorksheet on pag      | e 14 of   |                                                     |  |
| 1. CALL<br>SIGN                                        | 2. PERMITTED<br>BASIS                                                                                                    | 3. DSE                                            | 1. CALL<br>SIGN                                         | 2. PERMITTED<br>BASIS                                             | 3. DSE                            | 1. CALL<br>SIGN                    | 2. PERMITTED<br>BASIS | 3. DSE    |                                                     |  |
|                                                        |                                                                                                    |                                                   |                                                         |                                                                   |                                   |                                    |                       |           |                                                     |  |
|                                                        |                                                                                                    |                                                   |                                                         |                                                                   |                                   |                                    |                       |           |                                                     |  |
|                                                        |                                                                                                    |                                                   |                                                         |                                                                   |                                   |                                    |                       |           |                                                     |  |
|                                                        |                                                                                                    |                                                   |                                                         |                                                                   |                                   |                                    |                       |           |                                                     |  |
|                                                        |                                                                                                    |                                                   |                                                         |                                                                   |                                   |                                    |                       |           |                                                     |  |
|                                                        |                                                                                                    |                                                   |                                                         |                                                                   |                                   |                                    |                       | 0.00      |                                                     |  |
|                                                        |                                                                                                    | В                                                 | LOCK C: CO                                              | MPUTATION OF                                                      | - 3.75 FEE                        |                                    |                       |           |                                                     |  |
| Line 1: Enter the                                      | total number of                                                                                                    | DSEs from                                         | part 5 of this                                          | schedule                                                          |                                   |                                    |                       | -         |                                                     |  |
| Line 2: Enter the                                      | sum of permitte                                                                                                    | d DSEs fror                                       | n block B abo                                           | ove                                                               |                                   |                                    | ı <u> </u>            | -         |                                                     |  |
| Line 3: Subtract<br>(If zero, I                        |                                                                                                    |                                                   |                                                         | r of DSEs subjec<br>7 of this schedu                              |                                   | i rate.                            |                       | 0.00      |                                                     |  |
| Line 4: Enter gro                                      | oss receipts from                                                                                                    | space K (pa                                       | age 7)                                                  |                                                                   |                                   |                                    | x 0.03                | 375       | Do any of the<br>DSEs represent                     |  |
| Line 5: Multiply li                                    | ine 4 by 0.0375 a                                                                                                    | and enter su                                      | ım here                                                 |                                                                   |                                   |                                    | X                     |           | partially<br>permited/<br>partially<br>nonpermitted |  |
| Line 6: Enter tota                                     | al number of DSI                                                                                                    | Es from line                                      | 3                                                       |                                                                   |                                   |                                    | ·                     | -         | carriage?<br>If yes, see part<br>9 instructions.    |  |
| Line 7: Multiply l                                     | ine 6 by line 5 ar                                                                                                    | nd enter her                                      | e and on line                                           | 2, block 3, spac                                                  | e L (page 7)                      |                                    |                       | 0.00      |                                                     |  |

DSE SCHEDULE. PAGE 13.

| LEGAL NAME OF OWNER OF CABLE SYSTEM:SYSTEM ID#Michigan Bell Telephone Company63095 |                       |       |                 |                       |           |                 |                       | N a sea a |                         |
|------------------------------------------------------------------------------------|-----------------------|-------|-----------------|-----------------------|-----------|-----------------|-----------------------|-----------|-------------------------|
|                                                                                    |                       | BLOCK | A: TELEVI       | SION MARKET           | S (CONTIN | UED)            |                       |           |                         |
| 1. CALL<br>SIGN                                                                    | 2. PERMITTED<br>BASIS |       | 1. CALL<br>SIGN | 2. PERMITTED<br>BASIS |           | 1. CALL<br>SIGN | 2. PERMITTED<br>BASIS | 3. DSE    | 6                       |
|                                                                                    |                       |       |                 |                       |           |                 |                       |           | Computation<br>3.75 Fee |
|                                                                                    |                       |       |                 |                       |           |                 |                       |           |                         |
|                                                                                    |                       |       |                 |                       |           |                 |                       |           |                         |
|                                                                                    |                       |       |                 |                       |           |                 |                       |           |                         |
|                                                                                    |                       |       |                 |                       |           |                 |                       |           |                         |
|                                                                                    |                       |       |                 |                       |           |                 |                       |           |                         |
|                                                                                    |                       |       |                 |                       |           |                 |                       |           |                         |
|                                                                                    |                       |       |                 |                       |           |                 |                       |           |                         |
|                                                                                    |                       |       |                 |                       |           |                 |                       |           |                         |
|                                                                                    |                       |       |                 |                       |           |                 |                       |           |                         |
|                                                                                    |                       |       |                 |                       |           |                 |                       |           |                         |
|                                                                                    |                       |       |                 |                       |           |                 |                       |           |                         |
|                                                                                    |                       |       |                 |                       |           |                 |                       |           |                         |
|                                                                                    |                       |       |                 |                       |           |                 |                       |           |                         |
|                                                                                    |                       |       |                 |                       |           |                 |                       |           |                         |
|                                                                                    |                       |       |                 |                       |           |                 |                       |           |                         |
|                                                                                    |                       |       |                 |                       |           |                 |                       |           |                         |
|                                                                                    |                       |       |                 |                       |           |                 |                       |           |                         |
|                                                                                    |                       |       |                 |                       |           |                 |                       |           |                         |
|                                                                                    |                       |       |                 |                       |           |                 |                       |           |                         |
|                                                                                    |                       |       |                 |                       |           |                 |                       |           |                         |
|                                                                                    |                       |       |                 |                       |           |                 |                       |           |                         |
|                                                                                    |                       |       |                 |                       |           |                 |                       |           |                         |
|                                                                                    |                       |       |                 |                       |           |                 |                       |           |                         |
|                                                                                    |                       |       |                 |                       |           |                 |                       |           |                         |
|                                                                                    |                       |       |                 |                       |           |                 |                       |           |                         |
|                                                                                    |                       |       |                 |                       |           |                 |                       |           |                         |
|                                                                                    |                       |       |                 |                       |           |                 |                       |           |                         |
|                                                                                    |                       |       |                 |                       |           |                 |                       |           |                         |
|                                                                                    |                       |       |                 |                       |           |                 |                       |           |                         |
|                                                                                    |                       |       |                 |                       |           |                 |                       |           |                         |
|                                                                                    |                       |       |                 |                       |           |                 |                       |           |                         |
|                                                                                    |                       |       |                 |                       |           |                 |                       |           |                         |
|                                                                                    |                       |       |                 |                       |           |                 |                       |           |                         |
|                                                                                    |                       |       |                 |                       |           |                 |                       |           |                         |
|                                                                                    |                       |       |                 |                       |           |                 |                       |           |                         |
|                                                                                    |                       |       |                 |                       |           |                 |                       |           |                         |
|                                                                                    |                       |       |                 |                       |           |                 |                       |           |                         |
|                                                                                    |                       |       |                 |                       |           |                 |                       |           |                         |
|                                                                                    |                       |       |                 |                       |           |                 |                       |           |                         |
|                                                                                    |                       |       |                 |                       |           |                 |                       |           |                         |
|                                                                                    |                       |       |                 |                       |           |                 |                       |           |                         |
|                                                                                    |                       |       |                 |                       |           |                 |                       |           |                         |
|                                                                                    |                       |       |                 |                       |           |                 |                       |           |                         |
|                                                                                    |                       |       |                 |                       |           |                 |                       |           |                         |
|                                                                                    |                       |       |                 |                       |           |                 |                       |           |                         |
|                                                                                    |                       |       |                 |                       |           |                 |                       |           |                         |
|                                                                                    |                       |       |                 |                       |           |                 |                       |           |                         |
|                                                                                    |                       |       |                 |                       |           |                 |                       |           |                         |
|                                                                                    |                       |       |                 |                       |           |                 |                       |           |                         |
|                                                                                    |                       |       |                 |                       |           |                 |                       |           |                         |
|                                                                                    |                       |       |                 |                       |           |                 |                       |           |                         |
|                                                                                    |                       |       |                 |                       |           |                 |                       |           |                         |
|                                                                                    |                       |       |                 |                       |           |                 |                       |           |                         |
|                                                                                    |                       |       |                 |                       |           |                 |                       |           |                         |
|                                                                                    |                       |       |                 |                       |           |                 |                       |           |                         |
|                                                                                    |                       |       | тт              |                       | Т         | •               |                       |           | 1                       |

|                                                                                                    |                                                                                                    |                                                                                                    |                                                                                                    |                                                                                                    |                                                                                           |                                                                                                    |                                                                                                    | [                                                                                                    |                                      | JLE. PAGE 14. |  |
|----------------------------------------------------------------------------------------------------|----------------------------------------------------------------------------------------------------|----------------------------------------------------------------------------------------------------|----------------------------------------------------------------------------------------------------|----------------------------------------------------------------------------------------------------|-------------------------------------------------------------------------------------------|----------------------------------------------------------------------------------------------------|----------------------------------------------------------------------------------------------------|----------------------------------------------------------------------------------------------------|--------------------------------------|---------------|--|
| Name                                                                                                    | LEGAL NAME OF OWN                                                                                                    |                                                                                                    |                                                                                                    |                                                                                                    |                                                                                           |                                                                                                    |                                                                                                    |                                                                                                    | SYS                                  | STEM ID#      |  |
| Name                                                                                                    | Michigan Bell 1                                                                                                    | Telephone Cor                                                                                                    | npany                                                                                                    |                                                                                                    |                                                                                           |                                                                                                    |                                                                                                    |                                                                                                    |                                      | 63095         |  |
| Worksheet for<br>Computating<br>the DSE<br>Schedule for<br>Permitted<br>Part-Time and<br>Substitute<br>Carriage | stations carried pric<br>Column 1: List the of<br>Column 2: Indicate<br>Column 3: Indicate<br>Column 4: Indicate<br>(Note that the Fo<br>A—Part-time sp<br>76.59(<br>B—Late-night pr<br>76.61(<br>S—Substitute ca<br>genera<br>Column 5: Indicate<br>Column 6: Compar-<br>in block | or to June 25, 198<br>call sign for each<br>the DSE for this s<br>the accounting pe<br>the basis of carria<br>CC rules and regu-<br>ecialty programming:<br>Carr<br>(d)(1),76.61(e)(1),<br>rogramming: Carr<br>(e)(3)).<br>arriage under cert<br>al instructions in ti<br>the station's DSE<br>e the DSE figures<br>B, column 3 of pa<br>information you g | 1, under forme<br>distant station i<br>tation for a sin-<br>riod and year i<br>age on which th<br>lations cited be<br>ng: Carriage, c<br>or 76.63 (refer<br>age under FCC<br>ain FCC rules,<br>ne paper SA3 f<br>for the current<br>listed in colum<br>art 6 for this stat<br>ve in columns | r FCC rules gov<br>dentifed by the<br>gle accounting<br>in which the car<br>ne station was<br>elow pertain to<br>on a part-time b<br>tring to 76.61(e,<br>C rules, section<br>regulations, or<br>form.<br>accounting per<br>ins 2 and 5 and<br>tion.<br>2, 3, and 4 mus | veri<br>let<br>per<br>ria<br>arr<br>tho<br>asi<br>(1)<br>(1)<br>s 7<br>aut<br>rioc<br>lis | entifed by the letter "F<br>ning part-time and sul<br>ter "F" in column 2 of<br>riod, occurring betwee<br>ge and DSE occurred<br>ied by listing one of th<br>se in effect on June 2<br>s, of specialty program<br>)).<br>6.59(d)(3), 76.61(e)(3<br>thorizations. For furthe<br>d as computed in parts<br>t the smaller of the tw<br>e accurate and is sub | bstitute carr<br>part 6 of the<br>en January 5<br>(e.g., 1981<br>ne following<br>4, 1981.<br>nming unde<br>(), or 76.63<br>er explanati<br>s 2, 3, and 4<br>o figures he | iage.<br>e DSE schedule<br>1, 1978 and Jun<br>/1,<br>letters<br>er FCC rules, se<br>(referring tc<br>on, see page (v<br>4 of this schedu<br>ere. This figure | ection:<br>/i) of the<br>should be o | 1<br>enterei  |  |
|                                                                                                    |                                                                                                    |                                                                                                    |                                                                                                    | TIONO OADDI                                                                                                    |                                                                                           |                                                                                                    |                                                                                                    |                                                                                                    |                                      |               |  |
|                                                                                                    | 1 0 1 1                                                                                                    |                                                                                                    |                                                                                                    |                                                                                                    | =D                                                                                        | ON A PART-TIME AI                                                                                                    |                                                                                                    |                                                                                                    | 6 050                                |               |  |
|                                                                                                    | 1. CALL<br>SIGN                                                                                                    | 2. PRIOR<br>DSE                                                                                                    |                                                                                                    | COUNTING<br>ERIOD                                                                                                    |                                                                                           | 4. BASIS OF                                                                                                    | -                                                                                                    | RESENT<br>DSE                                                                                                    |                                      | MITTED        |  |
|                                                                                                    | SIGN                                                                                                    | DSE                                                                                                    | Pi                                                                                                    | ERIOD                                                                                                    |                                                                                           | CARRIAGE                                                                                                    |                                                                                                    | DSE                                                                                                    | U                                    | SE            |  |
|                                                                                                    |                                                                                                    |                                                                                                    |                                                                                                    |                                                                                                    |                                                                                           |                                                                                                    |                                                                                                    |                                                                                                    |                                      |               |  |
|                                                                                                    |                                                                                                    |                                                                                                    |                                                                                                    |                                                                                                    |                                                                                           |                                                                                                    |                                                                                                    |                                                                                                    |                                      |               |  |
|                                                                                                    |                                                                                                    |                                                                                                    |                                                                                                    |                                                                                                    |                                                                                           |                                                                                                    |                                                                                                    |                                                                                                    |                                      |               |  |
|                                                                                                    |                                                                                                    |                                                                                                    |                                                                                                    |                                                                                                    |                                                                                           |                                                                                                    |                                                                                                    |                                                                                                    |                                      |               |  |
|                                                                                                    |                                                                                                    |                                                                                                    |                                                                                                    |                                                                                                    |                                                                                           |                                                                                                    |                                                                                                    |                                                                                                    |                                      |               |  |
|                                                                                                    |                                                                                                    |                                                                                                    |                                                                                                    |                                                                                                    |                                                                                           |                                                                                                    |                                                                                                    |                                                                                                    |                                      |               |  |
|                                                                                                    |                                                                                                    |                                                                                                    |                                                                                                    |                                                                                                    |                                                                                           |                                                                                                    |                                                                                                    |                                                                                                    |                                      |               |  |
|                                                                                                    |                                                                                                    |                                                                                                    |                                                                                                    |                                                                                                    |                                                                                           |                                                                                                    |                                                                                                    |                                                                                                    |                                      |               |  |
|                                                                                                    |                                                                                                    |                                                                                                    |                                                                                                    |                                                                                                    |                                                                                           |                                                                                                    |                                                                                                    |                                                                                                    |                                      |               |  |
|                                                                                                    |                                                                                                    |                                                                                                    |                                                                                                    |                                                                                                    |                                                                                           |                                                                                                    |                                                                                                    |                                                                                                    |                                      |               |  |
|                                                                                                    |                                                                                                    |                                                                                                    |                                                                                                    |                                                                                                    |                                                                                           |                                                                                                    |                                                                                                    |                                                                                                    |                                      |               |  |
|                                                                                                    |                                                                                                    |                                                                                                    |                                                                                                    |                                                                                                    |                                                                                           |                                                                                                    |                                                                                                    |                                                                                                    |                                      |               |  |
| <b>7</b><br>Computation<br>of the<br>Syndicated                                                                 | Instructions: Block A must be completed.<br>In block A:<br>If your answer is "Yes," complete blocks B and C, below.<br>If your answer is "No," leave blocks B and C blank and complete part 8 of the DSE schedule.<br>BLOCK A: MAJOR TELEVISION MARKET                             |                                                                                                    |                                                                                                    |                                                                                                    |                                                                                           |                                                                                                    |                                                                                                    |                                                                                                    |                                      |               |  |
| Exclusivity                                                                                                    |                                                                                                    |                                                                                                    |                                                                                                    |                                                                                                    |                                                                                           |                                                                                                    |                                                                                                    |                                                                                                    |                                      |               |  |
| Surcharge                                                                                                    | <ul> <li>Is any portion of the or</li> </ul>                                                                                                    | cable system within                                                                                                    | n a top 100 majo                                                                                                    | or television mai                                                                                                    | ket                                                                                       | t as defned by section                                                                                                    | 76.5 of FCC                                                                                                    | rules in effect J                                                                                                    | une 24, 198                          | 81?           |  |
|                                                                                                    | X Yes—Complete                                                                                                    | blocks B and C .                                                                                                    |                                                                                                    |                                                                                                    |                                                                                           | No—Proceed to                                                                                                    | part 8                                                                                                    |                                                                                                    |                                      |               |  |
|                                                                                                    |                                                                                                    |                                                                                                    |                                                                                                    |                                                                                                    | — - r                                                                                     |                                                                                                    |                                                                                                    |                                                                                                    |                                      |               |  |
|                                                                                                    | BLOCK B: Ca                                                                                                    | arriage of VHF/Gr                                                                                                    | ade B Contour                                                                                                    | Stations                                                                                                    |                                                                                           | BLOC                                                                                                    | K C: Compu                                                                                                    | utation of Exem                                                                                                    | pt DSEs                              |               |  |
|                                                                                                    | Is any station listed in<br>commercial VHF stati<br>or in part, over the ca                                                                                                    | block B of part 6<br>ion that places a g                                                                                                    | the primary str                                                                                                    | eam of a                                                                                                    |                                                                                           | BLOCK C: Computation of Exempt DSEs<br>Was any station listed in block B of part 7 carried in any commu-<br>nity served by the cable system prior to March 31, 1972? (refe<br>to former FCC rule 76.159)                                                                                                    |                                                                                                    |                                                                                                    |                                      |               |  |
|                                                                                                    | Yes—List each s                                                                                                    | tation below with its                                                                                                    | appropriate per                                                                                                    | mitted DSE                                                                                                    |                                                                                           | Yes—List each s                                                                                                    | tation below                                                                                                    | with its appropria                                                                                                    | ate permitted                        | DSE           |  |
|                                                                                                    |                                                                                                    | and proceed to part                                                                                                    |                                                                                                    |                                                                                                    |                                                                                           | X No-Enter zero a                                                                                                    |                                                                                                    |                                                                                                    |                                      |               |  |
|                                                                                                    |                                                                                                    |                                                                                                    |                                                                                                    |                                                                                                    |                                                                                           |                                                                                                    | ina procesa                                                                                                    | io part o.                                                                                                    |                                      |               |  |
|                                                                                                    | CALL SIGN                                                                                                    | DSE                                                                                                    | CALL SIGN                                                                                                    | DSE                                                                                                    |                                                                                           | CALL SIGN                                                                                                    | DSE                                                                                                    | CALL SIG                                                                                                    | N                                    | DSE           |  |
|                                                                                                    |                                                                                                    |                                                                                                    |                                                                                                    |                                                                                                    |                                                                                           |                                                                                                    |                                                                                                    |                                                                                                    |                                      |               |  |
|                                                                                                    |                                                                                                    |                                                                                                    |                                                                                                    |                                                                                                    |                                                                                           |                                                                                                    |                                                                                                    |                                                                                                    |                                      |               |  |
|                                                                                                    |                                                                                                    |                                                                                                    |                                                                                                    |                                                                                                    |                                                                                           |                                                                                                    |                                                                                                    |                                                                                                    |                                      |               |  |
|                                                                                                    |                                                                                                    | H                                                                                                    |                                                                                                    |                                                                                                    |                                                                                           |                                                                                                    |                                                                                                    | -                                                                                                    |                                      |               |  |
|                                                                                                    |                                                                                                    | H                                                                                                    |                                                                                                    |                                                                                                    |                                                                                           |                                                                                                    |                                                                                                    | -                                                                                                    |                                      |               |  |
|                                                                                                    |                                                                                                    | H                                                                                                    |                                                                                                    |                                                                                                    |                                                                                           |                                                                                                    |                                                                                                    |                                                                                                    |                                      |               |  |
|                                                                                                    |                                                                                                    |                                                                                                    |                                                                                                    |                                                                                                    |                                                                                           |                                                                                                    |                                                                                                    |                                                                                                    |                                      |               |  |
|                                                                                                    |                                                                                                    |                                                                                                    |                                                                                                    |                                                                                                    |                                                                                           |                                                                                                    |                                                                                                    | -                                                                                                    |                                      |               |  |
|                                                                                                    |                                                                                                    |                                                                                                    | TOTAL DSEs                                                                                                    | 0.00                                                                                                    |                                                                                           | L                                                                                                    |                                                                                                    | TOTAL DS                                                                                                    | Es                                   | 0.00          |  |
|                                                                                                    |                                                                                                    |                                                                                                    |                                                                                                    | 0.00                                                                                                    |                                                                                           |                                                                                                    |                                                                                                    |                                                                                                    |                                      | 0.00          |  |

| LEGAL NA      | ME OF OWNER OF CABLE SYSTEM:<br>Michigan Bell Telephone Company                                                                                                    | SYSTEM ID#<br>63095 | Name                     |
|---------------|----------------------------------------------------------------------------------------------------|---------------------|--------------------------|
|               | BLOCK D: COMPUTATION OF THE SYNDICATED EXCLUSIVITY SURCHARGE                                                                                                    |                     |                          |
| Section<br>1  | Enter the amount of gross receipts from space K (page 7)                                                                                                    | 2,906,786.62        | 7                        |
| Section<br>2  | A. Enter the total DSEs from block B of part 7                                                                                                    | 0.00                | Computation              |
|               | B. Enter the total number of exempt DSEs from block C of part 7                                                                                                    | 0.00                | of the<br>Syndicated     |
|               | C. Subtract line B from line A and enter here. This is the total number of DSEs subject to the surcharge computation. If zero, proceed to part 8                                                                                | 0.00                | Exclusivity<br>Surcharge |
| • Is an       | y portion of the cable system within a top 50 television market as defned by the FCC?                                                                                                    |                     |                          |
|               | Yes—Complete section 3 below. X No—Complete section 4 below.                                                                                                    |                     |                          |
|               | SECTION 3: TOP 50 TELEVISION MARKET                                                                                                    |                     |                          |
| Section<br>3a | Did your cable system retransmit the signals of any partially distant television stations during the accounting period?     Yes—Complete part 9 of this schedule.     X No—Complete the applicable section below.               |                     |                          |
|               | If the figure in section 2, line C is 4.000 or less, compute your surcharge here and leave section 3b blank. NOTE: If the D is 1.0 or less, multiply the gross receipts by .00599 by the DSE. Enter the result on line A below. | SE                  |                          |
|               | A. Enter 0.00599 of gross receipts (the amount in section1)                                                                                                    |                     |                          |
|               | B. Enter 0.00377 of gross receipts (the amount in section.1) • • \$                                                                                                    |                     |                          |
|               | C. Subtract 1.000 from total permitted DSEs (the figure on line C in section 2) and enter here                                                                                                    |                     |                          |
|               | D. Multiply line B by line C and enter here                                                                                                    |                     |                          |
|               | E. Add lines A and D. This is your surcharge.<br>Enter here and on line 2 of block 4 in space L (page 7)<br>Syndicated Exclusivity Surcharge                                                                                    |                     |                          |
| Section<br>3b | If the figure in section 2, line C is more than 4.000, compute your surcharge here and leave section 3a blank.                                                                                                    |                     |                          |
| 05            | A. Enter 0.00599 of gross receipts (the amount in section 1)                                                                                                    |                     |                          |
|               | B. Enter 0.00377 of gross receipts (the amount in section 1)                                                                                                    |                     |                          |
|               | C. Multiply line B by 3.000 and enter here                                                                                                    |                     |                          |
|               | D. Enter 0.00178 of gross receipts (the amount in section 1) ▶ <u>\$</u>                                                                                                    |                     |                          |
|               | E. Subtract 4.000 from total DSEs (the fgure on line C in section 2) and enter here                                                                                                    |                     |                          |
|               | F. Multiply line D by line E and enter here                                                                                                    |                     |                          |
|               | G. Add lines A, C, and F. This is your surcharge.<br>Enter here and on line 2 of block 4 in space L (page 7)<br>Syndicated Exclusivity Surcharge                                                                                |                     |                          |
|               |                                                                                                    |                     |                          |
|               | SECTION 4: SECOND 50 TELEVISION MARKET                                                                                                    |                     |                          |
| Section<br>4a | Did your cable system retransmit the signals of any partially distant television stations during the accounting period?<br>Yes—Complete part 9 of this schedule.<br>X No—Complete the applicable section below.                 |                     |                          |
| 48            | If the figure in section 2, line C is 4.000 or less, compute your surcharge here and leave section 4b blank. NOTE: If the D                                                                                                    | SE                  |                          |
|               | is 1.0 or less, multiply the gross receipts by 0.003 by the DSE. Enter the result on line A below.<br>A. Enter 0.00300 of gross receipts (the amount in section 1)                                                              |                     |                          |
|               | B. Enter 0.00189 of gross receipts (the amount in section 1) ▶ \$                                                                                                    |                     |                          |
|               | C.Subtract 1.000 from total permitted DSEs (the fgure on line C in section 2) and enter here                                                                                                    |                     |                          |
|               | D. Multiply line B by line C and enter here                                                                                                    |                     |                          |
|               | E. Add lines A and D. This is your surcharge.<br>Enter here and on line 2 of block 4 in space L (page 7)<br>Syndicated Exclusivity Surcharge                                                                                    |                     |                          |

| DSE | SCHED | ULE. | PAGE | 16 |
|-----|-------|------|------|----|

| Nama                                           | LEGAL NAM                                                                        | ME OF OWNER OF CABLE SYSTEM:                                                                                                    | STEM ID#       |
|------------------------------------------------|----------------------------------------------------------------------------------|----------------------------------------------------------------------------------------------------|----------------|
| Name                                           |                                                                                  | Michigan Bell Telephone Company                                                                                                    | 63095          |
| 7                                              | Section<br>4b                                                                    | If the figure in section 2, line C is more than 4.000, compute your surcharge here and leave section 4a blank.                                                                                                    |                |
| Computation                                    |                                                                                  | A. Enter 0.00300 of gross receipts (the amount in section 1)                                                                                                    |                |
| of the<br>Syndicated<br>Exclusivity            |                                                                                  | B. Enter 0.00189 of gross receipts (the amount in section 1)                                                                                                    |                |
| Surcharge                                      |                                                                                  | C. Multiply line B by 3.000 and enter here                                                                                                    |                |
|                                                |                                                                                  | D. Enter 0.00089 of gross receipts (the amount in section 1)                                                                                                    |                |
|                                                |                                                                                  | E. Subtract 4.000 from the total DSEs (the figure on line C in section 2) and enter here                                                                                                    |                |
|                                                |                                                                                  | F. Multiply line D by line E and enter here                                                                                                    |                |
|                                                |                                                                                  | G. Add lines A, C, and F. This is your surcharge.                                                                                                    |                |
|                                                |                                                                                  | Enter here and on line 2, block 4, space L (page 7) Syndicated Exclusivity Surcharge                                                                                                    |                |
|                                                |                                                                                  |                                                                                                    | <u>·····</u> · |
| <b>8</b><br>Computation<br>of<br>Base Rate Fee | You m<br>6 was<br>• In blo<br>• If you<br>• If you<br>blank<br>What i<br>were lo | ctions:<br>ust complete this part of the DSE schedule for the SUM OF PERMITTED DSEs in part 6, block B; however, if block A of part<br>checked "Yes," use the total number of DSEs from part 5.<br>bock A, indicate, by checking "Yes" or "No," whether your system carried any partially distant stations.<br>ur answer is "No," compute your system's base rate fee in block B. Leave part 9 blank.<br>ur answer is "Yes" (that is, if you carried one or more partially distant stations), you must complete part 9. Leave block B below<br>to<br>to<br>to<br>to<br>to<br>to<br>to<br>to<br>to<br>to |                |
|                                                |                                                                                  | BLOCK A: CARRIAGE OF PARTIALLY DISTANT STATIONS                                                                                                    |                |
|                                                | • Did y                                                                          | our cable system retransmit the signals of any partially distant television stations during the accounting period?                                                                                                    |                |
|                                                |                                                                                  | Yes—Complete part 9 of this schedule. X No—Complete the following sections.                                                                                                    |                |
|                                                |                                                                                  | BLOCK B: NO PARTIALLY DISTANT STATIONS—COMPUTATION OF BASE RATE FEE                                                                                                    |                |
|                                                | Section                                                                          |                                                                                                    |                |
|                                                | 1                                                                                | Enter the amount of gross receipts from space K (page 7)                                                                                                    |                |
|                                                | Section<br>2                                                                     | Enter the total number of permitted DSEs from block B, part 6 of this schedule.<br>(If block A of part 6 was checked "Yes,"<br>use the total number of DSEs from part 5.)                                                                                                    |                |
|                                                | Section                                                                          |                                                                                                    |                |
|                                                | 3                                                                                | If the figure in section 2 is <b>4.000 or less</b> , compute your base rate fee here and leave section 4 blank.<br>NOTE: If the DSE is 1.0 or less, multiply the gross receipts by 0.01064 by the DSE. Enter the result on line A below.                                                                                                    |                |
|                                                |                                                                                  | A. Enter 0.01064 of gross receipts (the amount in section 1)                                                                                                    |                |
|                                                |                                                                                  | B. Enter 0.00701 of gross receipts (the amount in section 1)                                                                                                    |                |
|                                                |                                                                                  | C. Subtract 1.000 from total DSEs (the figure in section 2) and enter here                                                                                                    |                |
|                                                |                                                                                  | D. Multiply line B by line C and enter here                                                                                                    |                |
|                                                |                                                                                  | E. Add lines A, and D. This is your base rate fee. Enter here                                                                                                    |                |
|                                                |                                                                                  | and in block 3, line 1, space L (page 7) Base Rate Fee                                                                                                    | -              |
|                                                |                                                                                  | Dase Kate ree₽                                                                                                    | <u></u> .      |

### DSE SCHEDULE. PAGE 17.

| LEGAL N           | AME OF OWNER OF CABLE SYSTEM: SY                                                                                                    | STEM ID#     |                                       |
|-------------------|----------------------------------------------------------------------------------------------------|--------------|---------------------------------------|
| Michi             | gan Bell Telephone Company                                                                                                    | 63095        | Name                                  |
| Section           | If the figure in section 2 is <b>more than 4.000</b> , compute your base rate fee here and leave section 3 blank.                                                                                                    |              |                                       |
| 4                 | A. Enter 0.01064 of gross receipts                                                                                                    |              | 8                                     |
|                   | (the amount in section 1)                                                                                                    |              |                                       |
|                   | B. Enter 0.00701 of gross receipts                                                                                                    |              | Computation                           |
|                   | (the amount in section 1)                                                                                                    |              | of                                    |
|                   | C. Multiply line B by 3.000 and enter here►\$                                                                                                    |              | Base Rate Fee                         |
|                   | D Enter 0.00330 of gross receipts                                                                                                    |              |                                       |
|                   | (the amount in section 1)                                                                                                    |              |                                       |
|                   | E. Subtract 4.000 from total DSEs                                                                                                    |              |                                       |
|                   | (the figure in section 2) and enter here                                                                                                    |              |                                       |
|                   | F. Multiply line D by line E and enter here                                                                                                    |              |                                       |
|                   | G. Add lines A, C, and F. This is your base rate fee.                                                                                                    |              |                                       |
|                   | Enter here and in block 3, line 1, space L (page 7)                                                                                                    | 0.00         |                                       |
|                   | Base Rate Fee S                                                                                                    | 0.00         |                                       |
| IMPOR             | TANT: It is no longer necessary to report television signals on a system-wide basis. Carriage of television broadcast s                                                                                                    | ignals shall |                                       |
| instead<br>Space  | be reported on a community-by-community basis (subscriber groups) if the cable system reported multiple channel lin G.                                                                                                    | e-ups in     | 9                                     |
|                   | <b>eral:</b> If any of the stations you carried were partially distant, the statute allows you, in computing your base rate fee, to<br>s from subscribers located within the station's local service area, from your system's total gross receipts. To take advar                                                                                                    |              | Computation                           |
| •                 | s non subscribers located within the station's local service area, non your system's total gross receipts. To take advar<br>clusion, you must:                                                                                                    | liage of     | of<br>Base Rate Fee                   |
| First:            | Divide all of your subscribers into subscriber groups, each group consisting entirely of subscribers that are distant to the                                                                                                    | e same       | and                                   |
| station           | or the same group of stations. Next: Treat each subscriber group as if it were a separate cable system. Determine the                                                                                                    | number of    | Syndicated<br>Exclusivity             |
|                   | and the portion of your system's gross receipts attributable to that group, and calculate a separate base rate fee for eac<br>: Add up the separate base rate fees for each subscriber group. That total is the base rate fee for your system.                                                                                                    | in group.    | Surcharge<br>for                      |
| must a            | If any portion of your cable system is located within the top 100 television market and the station is not exempt in part<br>so compute a Syndicated Exclusivity Surcharge for each subscriber group. In this case, complete both block A and B t<br>er, if your cable system is wholly located outside all major television markets, complete block A only.                       |              | Partially<br>Distant<br>Stations, and |
| How to            | Identify a Subscriber Group for Partially Distant Stations                                                                                                    |              | for Partially<br>Permitted            |
|                   | For each community served, determine the local service area of each wholly distant and each partially distant station to that community.                                                                                                    | you          | Stations                              |
| outside           | : For each wholly distant and each partially distant station you carried, determine which of your subscribers were locate<br>the station's local service area. A subscriber located outside the local service area of a station is distant to that station<br>ne token, the station is distant to the subscriber.)                                                                 |              |                                       |
| subscri           | Divide your subscribers into subscriber groups according to the complement of stations to which they are distant. Eac<br>ber group must consist entirely of subscribers who are distant to exactly the same complement of stations. Note that a<br>will have only one subscriber group when the distant stations it carried have local service areas that coincide.                |              |                                       |
|                   | uting the base rate fee for each subscriber group: Block A contains separate sections, one for each of your system'                                                                                                    | s            |                                       |
| subscri           | ber groups.                                                                                                    |              |                                       |
|                   | i section:<br>fy the communities/areas represented by each subscriber group.                                                                                                    |              |                                       |
| • Give<br>subscri | the call sign for each of the stations in the subscriber group's complement—that is, each station that is distant to all of t<br>bers in the group.                                                                                                    | he           |                                       |
| • lf:<br>1) your  | system is located wholly outside all major and smaller television markets, give each station's DSE as you gave it in pa                                                                                                    | rts 2 3      |                                       |
| and 4 c           | of this schedule; or,                                                                                                    |              |                                       |
| , ,               | portion of your system is located in a major or smaller televison market, give each station's DSE as you gave it in block<br>6 of this schedule.                                                                                                    | . В,         |                                       |
| • Add t           | ne DSEs for each station. This gives you the total DSEs for the particular subscriber group.                                                                                                    |              |                                       |
|                   | late gross receipts for the subscriber group. For further explanation of gross receipts see page (vii) of the general instru-<br>e paper SA3 form.                                                                                                    | uctions      |                                       |
| page.             | oute a base rate fee for each subscriber group using the formula outline in block B of part 8 of this schedule on the prec<br>In making this computation, use the DSE and gross receipts figure applicable to the particular subscriber group (that is<br>for that group's complement of stations and total gross receipts from the subscribers in that group). You do not need to | , the total  |                                       |

actual calculations on the form.

| Name | LEGAL NAME OF OWNER OF CABLE SYSTEM: SYS                                                                                                    | STEM |
|------|----------------------------------------------------------------------------------------------------|------|
|      | Michigan Bell Telephone Company                                                                                                    | 630  |
|      | Guidance for Computing the Royalty Fee for Partially Permitted/Partially NonPermitted Signals                                                                                   |      |
|      | Step 1: Use part 9, block A, of the DSE Schedule to establish subscriber groups to compute the base rate fee for wholly and                                                     |      |
|      | partially permitted distant signals. Write "Permitted Signals" at the top of the page. Note: One or more permitted signals in these subscriber groups may be partially distant. |      |
|      | Step 2: Use a separate part 9, block A, to compute the 3.75 percent fee for wholly nonpermitted and partially nonpermitted distant                                              |      |
|      | signals. Write "Nonpermitted 3.75 stations" at the top of this page. Multiply the subscriber group gross receipts by total DSEs by                                              |      |
|      | .0375 and enter the grand total 3.75 percent fees on line 2, block 3, of space L. Important: The sum of the gross receipts reported                                             |      |
|      | for each part 9 used in steps 1 and 2 must equal the amount reported in space K.                                                                                                |      |
|      | Step 3: Use part 9, block B, to compute a syndicated exclusivity surcharge for any wholly or partially permitted distant                                                        |      |
|      | signals from step 1 that is subject to this surcharge.                                                                                                    |      |
|      | Guidance for Computing the Royalty Fee for Carriage of Distant and Partially Distant Multicast Streams                                                                          |      |
|      | Step 1: Use part 9, Block A, of the DSE Schedule to report each distant multicast stream of programming that is transmitted from                                                |      |
|      | a primary television broadcast signal. Only the base rate fee should be computed for each multicast stream. The 3.75 Percent Rate                                               |      |
|      | and Syndicated Exclusivity Surcharge are not applicable to the secondary transmission of a multicast stream.                                                                    |      |
|      | You must report but not assign a DSE value for the retransmission of a multicast stream that is the subject of a written agreement                                              |      |
|      | entered into on or before June 30, 2009 between a cable system or an association representing the cable system and a primary                                                    |      |
|      | transmitter or an association representing the primary transmitter.                                                                                                    |      |
|      |                                                                                                    |      |
|      |                                                                                                    |      |
|      |                                                                                                    |      |
|      |                                                                                                    |      |
|      |                                                                                                    |      |
|      |                                                                                                    |      |
|      |                                                                                                    |      |
|      |                                                                                                    |      |
|      |                                                                                                    |      |
|      |                                                                                                    |      |
|      |                                                                                                    |      |
|      |                                                                                                    |      |
|      |                                                                                                    |      |
|      |                                                                                                    |      |
|      |                                                                                                    |      |
|      |                                                                                                    |      |
|      |                                                                                                    |      |
|      |                                                                                                    |      |
|      |                                                                                                    |      |
|      |                                                                                                    |      |
|      |                                                                                                    |      |
|      |                                                                                                    |      |
|      |                                                                                                    |      |
|      |                                                                                                    |      |
|      |                                                                                                    |      |
|      |                                                                                                    |      |
|      |                                                                                                    |      |
|      |                                                                                                    |      |
|      |                                                                                                    |      |
|      |                                                                                                    |      |
|      |                                                                                                    |      |
|      |                                                                                                    |      |
|      |                                                                                                    |      |
|      |                                                                                                    |      |
|      |                                                                                                    |      |
|      |                                                                                                    |      |

| LEGAL NAME OF OWNE<br>Michigan Bell Tele |              |                                       |            |                                                             |          | SY               | STEM ID#<br>63095 | Name                      |
|------------------------------------------|--------------|---------------------------------------|------------|-------------------------------------------------------------|----------|------------------|-------------------|---------------------------|
| BL                                       |              |                                       |            | TE FEES FOR EACH                                            |          |                  |                   |                           |
|                                          | FIRST        | SUBSCRIBER GROU                       |            | SECOND SUBSCRIBER GROUP           COMMUNITY/ AREA         0 |          |                  |                   | 9                         |
| COMMUNITY/ AREA                          |              |                                       | 0          |                                                             |          |                  |                   | -                         |
| CALL SIGN                                | DSE          | CALL SIGN                             | DSE        | CALL SIGN                                                   | DSE      | CALL SIGN        | DSE               | Computation<br>of         |
|                                          |              |                                       |            |                                                             |          |                  |                   | Base Rate Fee             |
|                                          |              |                                       |            |                                                             |          | -                |                   | and                       |
|                                          |              |                                       |            |                                                             |          |                  |                   | Syndicated<br>Exclusivity |
|                                          |              |                                       |            |                                                             |          |                  |                   | Surcharge                 |
|                                          |              |                                       |            |                                                             |          |                  |                   | for                       |
|                                          |              |                                       |            |                                                             |          |                  |                   | Partially                 |
|                                          |              |                                       |            |                                                             |          |                  |                   | Distant<br>Stations       |
|                                          |              |                                       |            |                                                             |          |                  |                   | otations                  |
|                                          |              | _                                     |            |                                                             |          |                  |                   |                           |
|                                          |              | -                                     |            |                                                             |          |                  |                   |                           |
|                                          |              |                                       |            |                                                             |          |                  |                   |                           |
|                                          |              |                                       |            |                                                             |          |                  |                   |                           |
| Total DSEs                               |              | -                                     | 0.00       | Total DSEs                                                  |          |                  | 0.00              |                           |
| Gross Receipts First Gr                  | oup          | <u>\$</u> 2,906,                      | 786.62     | Gross Receipts Seco                                         | nd Group | \$               | 0.00              |                           |
|                                          |              |                                       |            |                                                             |          |                  |                   |                           |
| Base Rate Fee First Gr                   | oup          | \$                                    | 0.00       | Base Rate Fee Seco                                          | nd Group | \$               | 0.00              |                           |
|                                          | THIRD        | SUBSCRIBER GROU                       |            |                                                             |          | SUBSCRIBER GROUP |                   |                           |
| COMMUNITY/ AREA                          |              |                                       | 0          | COMMUNITY/ AREA                                             |          |                  | 0                 |                           |
| CALL SIGN                                | DSE          | CALL SIGN                             | DSE        | CALL SIGN                                                   | DSE      | CALL SIGN        | DSE               |                           |
|                                          |              |                                       |            |                                                             |          |                  |                   |                           |
|                                          |              |                                       |            |                                                             |          |                  |                   |                           |
|                                          |              |                                       |            |                                                             |          |                  |                   |                           |
|                                          |              |                                       |            |                                                             |          |                  |                   |                           |
|                                          |              | -                                     |            |                                                             |          |                  |                   |                           |
|                                          |              |                                       |            |                                                             |          |                  |                   |                           |
|                                          |              |                                       |            |                                                             |          |                  |                   |                           |
|                                          |              |                                       |            |                                                             |          | -                |                   |                           |
|                                          |              |                                       |            |                                                             |          |                  |                   |                           |
|                                          |              |                                       |            |                                                             |          |                  |                   |                           |
|                                          |              |                                       |            |                                                             |          |                  |                   |                           |
| Total DSEs                               | 1            |                                       | 0.00       | Total DSEs                                                  |          |                  | 0.00              |                           |
| Gross Receipts Third G                   | iroup        | \$                                    | 0.00       | Gross Receipts Fourt                                        | h Group  | \$               | 0.00              |                           |
|                                          |              | · · · · · · · · · · · · · · · · · · · |            |                                                             | 0.049    | <u>•</u>         |                   |                           |
| Base Rate Fee Third G                    | roup         | \$                                    | 0.00       | Base Rate Fee Fourt                                         | h Group  | \$               | 0.00              |                           |
|                                          |              |                                       |            |                                                             |          |                  |                   |                           |
| Base Rate Fee: Add th                    |              |                                       | iber group | as shown in the boxes                                       | above.   |                  | 0.00              |                           |
| Enter here and in block                  | 3, line 1, s | space L (page 7)                      |            |                                                             |          | \$               | 0.00              |                           |

| FORM | SA3E. | PAGE | 19 |
|------|-------|------|----|
|------|-------|------|----|

| LEGAL NAME OF OWNE<br>Michigan Bell Tele       |         |                 |             |                       |          | S               | YSTEM ID#<br>63095 | Name                      |
|------------------------------------------------|---------|-----------------|-------------|-----------------------|----------|-----------------|--------------------|---------------------------|
| BI                                             |         |                 |             | TE FEES FOR EACH      |          |                 |                    |                           |
| 0010110117/1005                                | FIFTH   | SUBSCRIBER GROU |             |                       |          | SUBSCRIBER GROU |                    | 9                         |
| COMMUNITY/ AREA                                |         |                 | 0           | COMMUNITY/ AREA       |          |                 | 0                  | Computation               |
| CALL SIGN                                      | DSE     | CALL SIGN       | DSE         | CALL SIGN             | DSE      | CALL SIGN       | DSE                | of                        |
|                                                |         |                 |             |                       |          |                 |                    | Base Rate Fee             |
|                                                |         |                 |             |                       |          |                 |                    | and<br>Ormalia at a d     |
|                                                |         |                 |             |                       |          |                 |                    | Syndicated<br>Exclusivity |
|                                                |         | _               |             |                       |          |                 |                    | Surcharge                 |
|                                                |         |                 |             |                       |          |                 |                    | for                       |
|                                                |         |                 |             |                       |          |                 |                    | Partially<br>Distant      |
|                                                |         |                 |             |                       |          |                 |                    | Stations                  |
|                                                |         |                 |             |                       |          |                 |                    |                           |
|                                                |         |                 |             |                       |          |                 |                    |                           |
|                                                |         |                 |             |                       |          |                 |                    |                           |
|                                                |         |                 |             |                       |          |                 |                    |                           |
|                                                |         |                 |             |                       |          |                 |                    |                           |
| Total DSEs                                     |         |                 | 0.00        | Total DSEs            |          |                 | 0.00               |                           |
| Gross Receipts First G                         | roup    | \$              | 0.00        | Gross Receipts Seco   | nd Group | \$              | 0.00               |                           |
|                                                |         |                 |             |                       |          |                 |                    |                           |
| Base Rate Fee First G                          |         | \$              | 0.00        | Base Rate Fee Secon   |          | \$              | 0.00               |                           |
|                                                | SEVENTH | SUBSCRIBER GROU |             |                       |          | SUBSCRIBER GROU |                    |                           |
| COMMUNITY/ AREA                                |         |                 | 0           | COMMUNITY/ AREA       |          |                 | 0                  |                           |
| CALL SIGN                                      | DSE     | CALL SIGN       | DSE         | CALL SIGN             | DSE      | CALL SIGN       | DSE                |                           |
|                                                |         |                 |             |                       |          |                 |                    |                           |
|                                                |         | _               |             |                       |          |                 |                    |                           |
|                                                |         |                 |             |                       |          |                 |                    |                           |
|                                                |         | -               |             |                       |          |                 |                    |                           |
|                                                |         |                 |             |                       |          |                 |                    |                           |
|                                                |         |                 |             |                       |          |                 |                    |                           |
|                                                |         |                 |             |                       |          |                 |                    |                           |
|                                                |         | -               |             |                       |          |                 |                    |                           |
|                                                |         |                 |             |                       |          |                 |                    |                           |
|                                                |         |                 |             |                       |          |                 |                    |                           |
|                                                |         |                 |             |                       |          |                 |                    |                           |
|                                                |         |                 |             |                       |          |                 |                    |                           |
| Total DSEs                                     |         |                 | 0.00        | Total DSEs            |          |                 | 0.00               |                           |
| Gross Receipts Third C                         | Group   | \$              | 0.00        | Gross Receipts Fourt  | h Group  | \$              | 0.00               |                           |
|                                                |         |                 |             |                       |          |                 |                    |                           |
| Base Rate Fee Third G                          | Group   | \$              | 0.00        | Base Rate Fee Fourt   | h Group  | \$              | 0.00               |                           |
|                                                |         |                 |             |                       |          |                 |                    |                           |
| Base Rate Fee: Add the Enter here and in block |         |                 | riber group | as shown in the boxes | above.   | \$              |                    |                           |
|                                                |         |                 |             |                       |          | L               |                    |                           |

| FORM SA3E. | PAGE 19 | 9. |
|------------|---------|----|
|------------|---------|----|

| ום                                               | OCK A.            | COMPUTATION OF  |        |                                         |               |                  |      |
|--------------------------------------------------|-------------------|-----------------|--------|-----------------------------------------|---------------|------------------|------|
| BL                                               |                   | SUBSCRIBER GROU |        |                                         |               | SUBSCRIBER GROUP | IP   |
| OMMUNITY/ AREA                                   |                   |                 | 0      | COMMUNITY/ ARE                          |               |                  | 0    |
|                                                  |                   |                 |        |                                         |               |                  |      |
| CALL SIGN                                        | DSE               | CALL SIGN       | DSE    | CALL SIGN                               | DSE           | CALL SIGN        | DSE  |
|                                                  |                   |                 |        |                                         |               |                  |      |
|                                                  |                   |                 |        |                                         |               | -                |      |
|                                                  |                   |                 |        |                                         |               |                  |      |
|                                                  |                   | -               |        |                                         |               |                  |      |
|                                                  |                   | -               |        |                                         |               |                  |      |
|                                                  |                   | -               |        |                                         |               |                  |      |
|                                                  |                   |                 |        |                                         |               |                  |      |
|                                                  |                   |                 |        |                                         |               |                  |      |
|                                                  |                   | -               |        |                                         |               |                  |      |
|                                                  |                   |                 |        |                                         |               |                  |      |
|                                                  |                   |                 |        |                                         |               |                  |      |
|                                                  |                   |                 |        |                                         |               |                  |      |
|                                                  |                   |                 |        |                                         |               |                  |      |
| tal DSEs                                         |                   | -               | 0.00   | Total DSEs                              |               |                  | 0.00 |
| oss Receipts First Gr                            | oup               | \$ 2,906,       | 786.62 | Gross Receipts Sec                      | cond Group    | \$               | 0.00 |
| ·                                                | ·                 |                 |        |                                         |               |                  |      |
| se Rate Fee First Gr                             | oup               | \$              | 0.00   | Base Rate Fee Sec                       | cond Group    | \$               | 0.00 |
|                                                  |                   |                 |        |                                         |               |                  |      |
|                                                  | THIRD             | SUBSCRIBER GROU |        |                                         |               | SUBSCRIBER GRO   |      |
| MMUNITY/ AREA                                    |                   |                 | 0      | COMMUNITY/ ARE                          | :A            |                  | 0    |
| ALL SIGN                                         | DSE               | CALL SIGN       | DSE    | CALL SIGN                               | DSE           | CALL SIGN        | DSE  |
|                                                  |                   |                 |        |                                         |               |                  |      |
|                                                  |                   |                 |        |                                         |               |                  |      |
|                                                  |                   | -               |        |                                         |               |                  |      |
|                                                  |                   |                 |        |                                         |               |                  |      |
|                                                  |                   |                 |        |                                         |               |                  |      |
|                                                  |                   | -               |        |                                         | <mark></mark> |                  |      |
|                                                  |                   |                 |        |                                         |               | L                |      |
|                                                  |                   | -               |        |                                         |               |                  |      |
|                                                  |                   |                 |        | · · · · · · · · · · · · · · · · · · ·   |               |                  |      |
|                                                  |                   |                 |        |                                         |               |                  |      |
|                                                  |                   |                 |        |                                         |               |                  |      |
|                                                  |                   |                 |        |                                         |               |                  |      |
|                                                  |                   |                 |        |                                         |               |                  |      |
|                                                  |                   |                 |        |                                         |               |                  |      |
| btal DSEs                                        |                   |                 | 0.00   | Total DSEs                              |               |                  | 0.00 |
|                                                  | roup              |                 | 0.00   | Total DSEs<br>Gross Receipts Fou        | urth Group    | S                | 0.00 |
| otal DSEs<br>ross Receipts Third G               | roup              |                 |        |                                         | urth Group    | S                |      |
| ross Receipts Third G                            |                   |                 | 0.00   | Gross Receipts Fou                      |               | S                | 0.00 |
|                                                  |                   | s               |        |                                         |               | S<br>S           |      |
| s Receipts Third G                               |                   |                 | 0.00   | Gross Receipts Fou                      |               | S<br>S           | 0.00 |
| ss Receipts Third G<br>e <b>Rate Fee</b> Third G | e <b>base rat</b> | \$              | 0.00   | Gross Receipts Fou<br>Base Rate Fee Fou | urth Group    |                  | 0.00 |

L

|                                                     | COMPLITATION     |      | TE FEES FOR EA     |                 |                  |      |
|-----------------------------------------------------|------------------|------|--------------------|-----------------|------------------|------|
|                                                     | I SUBSCRIBER GRO |      |                    |                 | I SUBSCRIBER GRO | UP   |
| COMMUNITY/ AREA 0                                   |                  |      | COMMUNITY/ AREA 0  |                 |                  |      |
| CALL SIGN DSE                                       |                  |      |                    | Dee             |                  | DSE  |
| ALL SIGN DSE                                        | CALL SIGN        | DSE  | CALL SIGN          | DSE             | CALL SIGN        | DSE  |
|                                                     |                  |      |                    |                 |                  |      |
|                                                     |                  |      |                    |                 |                  |      |
|                                                     |                  |      |                    |                 |                  |      |
|                                                     |                  |      |                    |                 |                  |      |
|                                                     |                  |      |                    |                 |                  |      |
|                                                     |                  |      |                    |                 |                  |      |
|                                                     |                  |      |                    |                 |                  |      |
|                                                     |                  |      |                    |                 |                  |      |
|                                                     |                  |      |                    |                 |                  |      |
|                                                     |                  |      |                    |                 |                  |      |
|                                                     |                  |      |                    |                 |                  |      |
|                                                     |                  |      |                    |                 |                  |      |
| al DSEs                                             | <u> </u>         | 0.00 |                    |                 | 11               | 0.00 |
|                                                     |                  | 0.00 |                    | Total DSEs 0.00 |                  |      |
| ss Receipts First Group                             | \$               | 0.00 | Gross Receipts Sec | cond Group      | \$               | 0.00 |
| e Rate Fee First Group                              | \$               | 0.00 | Base Rate Fee Sec  | cond Group      | \$               | 0.00 |
|                                                     |                  |      |                    | •               |                  |      |
|                                                     | I SUBSCRIBER GRO |      |                    |                 | I SUBSCRIBER GRO |      |
| IMUNITY/ AREA                                       |                  | 0    | COMMUNITY/ ARE     | =A              |                  | 0    |
| LL SIGN DSE                                         | CALL SIGN        | DSE  | CALL SIGN          | DSE             | CALL SIGN        | DSE  |
|                                                     |                  |      |                    |                 |                  |      |
|                                                     |                  |      |                    |                 |                  |      |
|                                                     |                  |      |                    |                 |                  |      |
|                                                     |                  |      |                    |                 |                  |      |
|                                                     |                  |      |                    |                 |                  |      |
|                                                     |                  |      |                    |                 |                  |      |
|                                                     |                  |      |                    |                 |                  |      |
|                                                     |                  |      |                    |                 |                  |      |
|                                                     |                  |      |                    |                 |                  |      |
|                                                     |                  |      |                    |                 |                  |      |
|                                                     |                  |      |                    |                 |                  |      |
|                                                     |                  |      |                    |                 |                  |      |
|                                                     |                  | 0.00 | Total DSEs         |                 |                  | 0.00 |
|                                                     |                  |      |                    |                 |                  |      |
|                                                     | \$               | 0.00 | Gross Receipts Fou | urth Group      | \$               | 0.00 |
| ss Receipts Third Group                             | [                | 1    |                    |                 |                  |      |
| oss Receipts Third Group<br>se Rate Fee Third Group | ¢                | 0.00 | Base Rate Fee Fou  | irth Group      | *                | 0.00 |

U.S. Copyright Office

L

| Name                                    | LEGAL NAME OF OWNER OF CABLE SYSTEM:<br>Michigan Bell Telephone Company                                                                                                    | FORM SA3E. PAGE 20.<br>SYSTEM ID#<br>63095                                                                                                    |  |  |  |  |  |  |
|-----------------------------------------|----------------------------------------------------------------------------------------------------|----------------------------------------------------------------------------------------------------|--|--|--|--|--|--|
|                                         | BLOCK B: COMPUTATION OF SYNDICATED EXCLUSIVITY SURCHARGE FOR EACH SUBSCRIBER GROUP                                                                                                    |                                                                                                    |  |  |  |  |  |  |
| 9                                       | If your cable system is located within a top 100 television market and the station is not exempt in Part 7, you mustalso compute a Syndicated Exclusivity Surcharge. Indicate which major television market any portion of your cable system is located in as defined by section 76.5 of FCC rules in effect on June 24, 1981: |                                                                                                    |  |  |  |  |  |  |
| Computation<br>of                       |                                                                                                    | Second 50 major television market                                                                                                    |  |  |  |  |  |  |
| Base Rate Fee<br>and                    | INSTRUCTIONS:<br>Step 1: In line 1, give the total DSEs by subscriber group for commerce                                                                                                    | ial VHF Grade B contour stations listed in block A, part 9 of                                                                                       |  |  |  |  |  |  |
| Syndicated<br>Exclusivity<br>Surcharge  | <ul> <li>this schedule.</li> <li>Step 2: In line 2, give the total number of DSEs by subscriber group for the VHF Grade B contour stations that were classified as Exempt DSEs in block C, part 7 of this schedule. If none enter zero.</li> </ul>                                                                             |                                                                                                    |  |  |  |  |  |  |
| for<br>Partially<br>Distant<br>Stations | <ul> <li>Step 3: In line 3, subtract line 2 from line 1. This is the total number of</li> <li>Step 4: Compute the surcharge for each subscriber group using the fo</li> <li>schedule. In making this computation, use gross receipts figur</li> <li>your actual calculations on this form.</li> </ul>                          |                                                                                                    |  |  |  |  |  |  |
|                                         | FIRST SUBSCRIBER GROUP                                                                                                    | SECOND SUBSCRIBER GROUP                                                                                                    |  |  |  |  |  |  |
|                                         | Line 1: Enter the VHF DSEs                                                                                                    | Line 1: Enter the VHF DSEs                                                                                                    |  |  |  |  |  |  |
|                                         | Line 2: Enter the Exempt DSEs                                                                                                    | Line 2: Enter the Exempt DSEs                                                                                                    |  |  |  |  |  |  |
|                                         | Line 3: Subtract line 2 from line 1<br>and enter here. This is the<br>total number of DSEs for<br>this subscriber group<br>subject to the surcharge                                                                                                    | Line 3: Subtract line 2 from line 1<br>and enter here. This is the<br>total number of DSEs for<br>this subscriber group<br>subject to the surcharge |  |  |  |  |  |  |
|                                         | computation                                                                                                    | computation                                                                                                    |  |  |  |  |  |  |
|                                         | SYNDICATED EXCLUSIVITY SURCHARGE First Group                                                                                                    | SYNDICATED EXCLUSIVITY<br>SURCHARGE<br>Second Group                                                                                                 |  |  |  |  |  |  |
|                                         | THIRD SUBSCRIBER GROUP                                                                                                    | FOURTH SUBSCRIBER GROUP                                                                                                    |  |  |  |  |  |  |
|                                         | Line 1: Enter the VHF DSEs                                                                                                    | Line 1: Enter the VHF DSEs                                                                                                    |  |  |  |  |  |  |
|                                         | Line 2: Enter the Exempt DSEs                                                                                                    | Line 2: Enter the Exempt DSEs                                                                                                    |  |  |  |  |  |  |
|                                         | Line 3: Subtract line 2 from line 1<br>and enter here. This is the<br>total number of DSEs for<br>this subscriber group<br>subject to the surcharge                                                                                                    | Line 3: Subtract line 2 from line 1<br>and enter here. This is the<br>total number of DSEs for<br>this subscriber group<br>subject to the surcharge |  |  |  |  |  |  |
|                                         | SYNDICATED EXCLUSIVITY SURCHARGE                                                                                                    | SYNDICATED EXCLUSIVITY SURCHARGE                                                                                                    |  |  |  |  |  |  |
|                                         | Third Group       \$         Fourth Group       \$         SYNDICATED EXCLUSIVITY SURCHARGE: Add the surcharge for each subscriber group as shown       \$         in the bayes above Enter bare and in block 4 line 2 of space 1 (name 7)       \$                                                                            |                                                                                                    |  |  |  |  |  |  |
|                                         | in the boxes above. Enter here and in block 4, line 2 of space L (page 7                                                                                                    | )                                                                                                    |  |  |  |  |  |  |
|                                         |                                                                                                    |                                                                                                    |  |  |  |  |  |  |

| Name                                                                                     | LEGAL NAME OF OWNER OF CABLE SYSTEM:<br>Michigan Bell Telephone Company                                                                                                    | FORM SA3E. PAGE 20.<br>SYSTEM ID#<br>63095                                                                                                    |  |  |  |  |  |
|------------------------------------------------------------------------------------------|----------------------------------------------------------------------------------------------------|----------------------------------------------------------------------------------------------------|--|--|--|--|--|
|                                                                                          | BLOCK B: COMPUTATION OF SYNDICATED EXCLUSIVITY SURCHARGE FOR EACH SUBSCRIBER GROUP                                                                                                    |                                                                                                    |  |  |  |  |  |
| 9                                                                                        | If your cable system is located within a top 100 television market and the station is not exempt in Part 7, you mustalso compute a Syndicated Exclusivity Surcharge. Indicate which major television market any portion of your cable system is located in as defined by section 76.5 of FCC rules in effect on June 24, 1981:                                                                                                    |                                                                                                    |  |  |  |  |  |
| Computation<br>of                                                                        | ☐ First 50 major television market                                                                                                    | Second 50 major television market                                                                                                    |  |  |  |  |  |
| Base Rate Fee                                                                            | INSTRUCTIONS:                                                                                                    |                                                                                                    |  |  |  |  |  |
| and<br>Syndicated<br>Exclusivity<br>Surcharge<br>for<br>Partially<br>Distant<br>Stations | <ul> <li>ep 1: In line 1, give the total DSEs by subscriber group for commercial VHF Grade B contour stations listed in block A, part 9 of this schedule.</li> <li>ep 2: In line 2, give the total number of DSEs by subscriber group for the VHF Grade B contour stations that were classified as Exempt DSEs in block C, part 7 of this schedule. If none enter zero.</li> <li>ep 3: In line 3, subtract line 2 from line 1. This is the total number of DSEs used to compute the surcharge.</li> <li>ep 4: Compute the surcharge for each subscriber group using the formula outlined in block D, section 3 or 4 of part 7 of this schedule. In making this computation, use gross receipts figures applicable to the particular group. You do not need to show your actual calculations on this form.</li> </ul> |                                                                                                    |  |  |  |  |  |
|                                                                                          | -                                                                                                    |                                                                                                    |  |  |  |  |  |
|                                                                                          | FIFTH SUBSCRIBER GROUP                                                                                                    | SIXTH SUBSCRIBER GROUP                                                                                                    |  |  |  |  |  |
|                                                                                          | Line 1: Enter the VHF DSEs                                                                                                    | Line 1: Enter the VHF DSEs                                                                                                    |  |  |  |  |  |
|                                                                                          | Line 2: Enter the Exempt DSEs                                                                                                    | Line 2: Enter the Exempt DSEs                                                                                                    |  |  |  |  |  |
|                                                                                          | Line 3: Subtract line 2 from line 1<br>and enter here. This is the<br>total number of DSEs for<br>this subscriber group<br>subject to the surcharge<br>computation                                                                                                    | Line 3: Subtract line 2 from line 1<br>and enter here. This is the<br>total number of DSEs for<br>this subscriber group<br>subject to the surcharge<br>computation |  |  |  |  |  |
|                                                                                          | SYNDICATED EXCLUSIVITY SURCHARGE First Group                                                                                                    | SYNDICATED EXCLUSIVITY SURCHARGE Second Group                                                                                                    |  |  |  |  |  |
|                                                                                          | SEVENTH SUBSCRIBER GROUP                                                                                                    | EIGHTH SUBSCRIBER GROUP                                                                                                    |  |  |  |  |  |
|                                                                                          | Line 1: Enter the VHF DSEs                                                                                                    | Line 1: Enter the VHF DSEs                                                                                                    |  |  |  |  |  |
|                                                                                          | Line 2: Enter the Exempt DSEs.                                                                                                    | Line 2: Enter the Exempt DSEs.                                                                                                    |  |  |  |  |  |
|                                                                                          | Line 3: Subtract line 2 from line 1<br>and enter here. This is the<br>total number of DSEs for<br>this subscriber group<br>subject to the surcharge<br>computation                                                                                                    | Line 3: Subtract line 2 from line 1<br>and enter here. This is the<br>total number of DSEs for<br>this subscriber group<br>subject to the surcharge<br>computation |  |  |  |  |  |
|                                                                                          | SYNDICATED EXCLUSIVITY SURCHARGE Third Group                                                                                                    | SYNDICATED EXCLUSIVITY SURCHARGE Fourth Group                                                                                                    |  |  |  |  |  |
|                                                                                          | SYNDICATED EXCLUSIVITY SURCHARGE: Add the surcharge for ear<br>in the boxes above. Enter here and in block 4, line 2 of space L (page 7)                                                                                                    |                                                                                                    |  |  |  |  |  |